## МІНІСТЕРСТВО ОСВІТИ І НАУКИ УКРАЇНИ

## МЕЛІТОПОЛЬСЬКИЙ ДЕРЖАВНИЙ ПЕДАГОГІЧНИЙ УНІВЕРСИТЕТ ІМЕНІ БОГДАНА ХМЕЛЬНИЦЬКОГО

## ФАКУЛЬТЕТ ІНФОРМАТИКИ, МАТЕМАТИКИ ТА ЕКОНОМІКИ

# КАФЕДРА ІНФОРМАТИКИ І КІБЕРНЕТИКИ

## **МЕТОДИЧНІ РЕКОМЕНДАЦІЇ до виконання курсової роботи з дисципліни «Аналіз даних та машинне навчання» для здобувачів вищої освіти першого (бакалаврського) рівня спеціальності 122 Комп'ютерні науки**

Запоріжжя, 2023

#### **УДК 378.091.322:004(072)**

*Рекомендовано Навчально-методичною комісією факультету інформатики, математики та економіки Мелітопольського державного педагогічного університету імені Богдана Хмельницького (протокол № 3 від 22.02.2023).*

#### Сіциліцин Ю.О.

Методичні рекомендації до виконання курсової роботи з дисципліни «Аналіз даних та машинне навчання» для здобувачів вищої освіти першого (бакалаврського) рівня спеціальності 122 Комп'ютерні науки / укл.: Ю. О. Сіциліцин. Запоріжжя: МДПУ імені Богдана Хмельницького, 2023. 42 с.

*Методичні рекомендації призначені для здобувачів вищої освіти першого (бакалаврського) рівня спеціальності 122 Комп'ютерні науки (Комп'ютерні науки), які виконують курсову роботу з дисципліни «Аналіз даних та машинне навчання». В рекомендаціях схарактеризовано процес написання, перевірки, захисту та оцінювання курсової роботи. Наведено вимоги до тематики, змісту, структури та оформлення роботи, критерії оцінювання.*

#### **Рецензенти:**

**Муртазієв Е.Г.** – к.пед.н., декан факультету інформатики, математики та економіки Мелітопольського державного педагогічного університету імені Богдана Хмельницького.

**Осадчий В.В.** – д.пед.н., професор, декан факультету економіки та управління, Київський університет імені Бориса Грінченка.

#### **УДК 378.091.322:004(072)**

© Сіциліцин Ю.О., 2023 © МДПУ імені Богдана Хмельницького, 2023

# **3MICT**

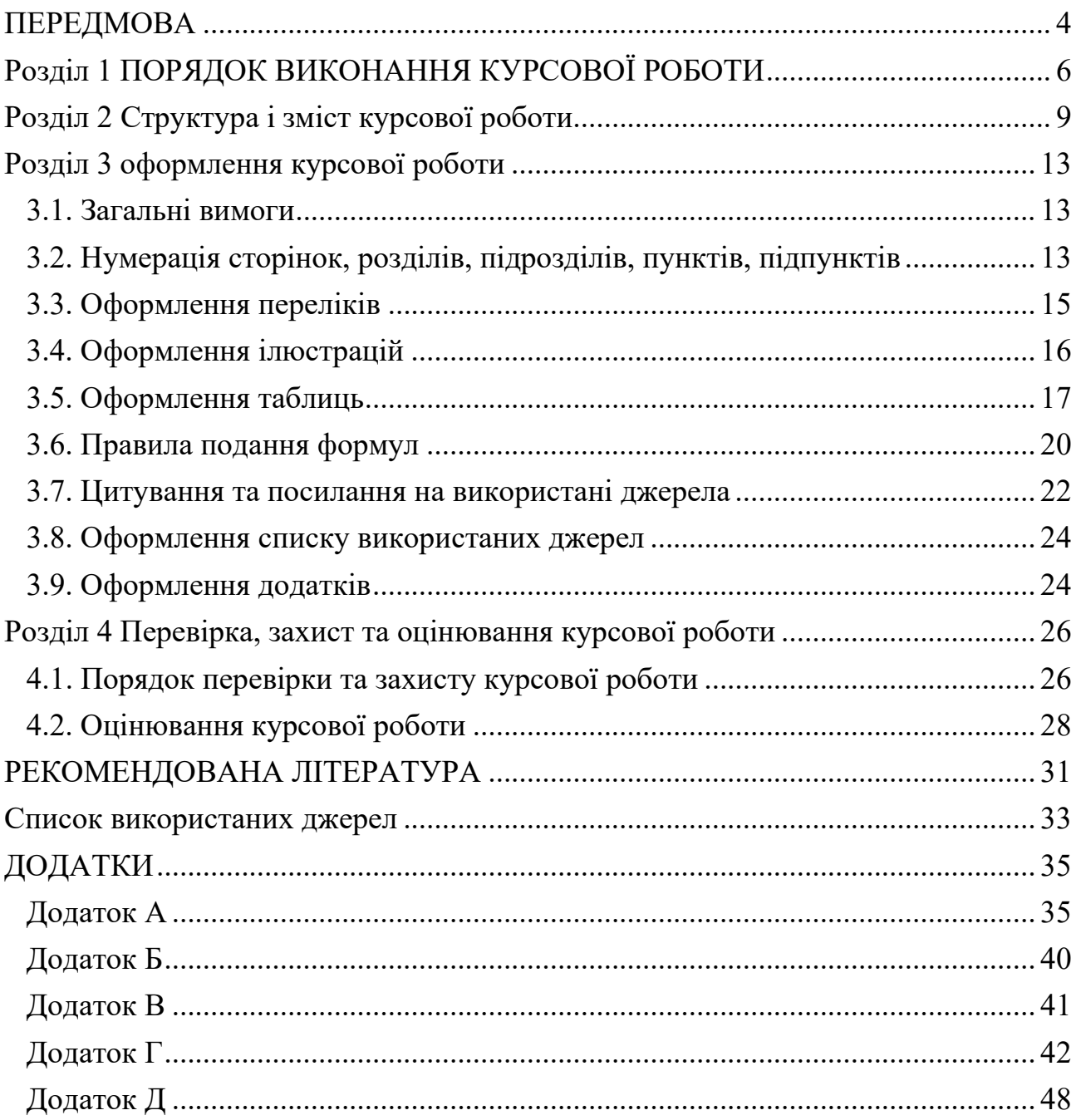

#### **ПЕРЕДМОВА**

<span id="page-3-0"></span>Виконання курсової роботи (КР) з дисципліни «Аналіз даних та машинне навчання» є обов'язковою складовою навчального плану підготовки бакалаврів за спеціальністю 122 «Комп'ютерні науки».

Головна мета КР полягає у закріпленні, поглибленні та узагальненні базових теоретичних знань, якими студент оволодів під час вивчення дисципліни «Аналіз даних та машинне навчання», їх застосуванні до комплексного вирішення конкретного фахового завдання. Вона охоплює всі аспекти комп'ютерного аналізу даних.

Під час вивчення дисципліни студент отримує відповідну теоретичну та практичну підготовку, яка сприяє розширенню наукового кругозору майбутнього спеціаліста, забезпечує підвищення продуктивності праці за рахунок ефективного використання сучасних технічних та технологічних засобів, дозволяє йому успішно опановувати суміжні спеціальності.

Успішне оволодіння знаннями з даної дисципліни готує студентів до дипломного проектування.

#### **Основними цілями написання курсової роботи є:**

- − вивчення сучасних концепцій та підходів до оперативного аналізу даних та машинного навчання;
- − опанування практичних прийомів з виконання аналізу даних;
- − отримання навичок побудови та верифікації моделей.

Робота виконується студентами навчання протягом восьмого семестру. Під час виконання курсової роботи студент повинен продемонструвати: **знання**:

- − фундаментальних основ, термінів та понять в області машинного навчання та оперативного аналізу даних;
- − загальних принципів проведення аналізу даних;

-- 4 --

− методів побудови та верифікації моделей на основі статистичних даних;

#### **уміння**:

- − застосовувати методи ETL;
- − застосовувати відповідний інструментарій для візуалізації даних;
- − застосовувати відповідний інструментарій для проведення аналізу даних;
- − застосовувати різні статистичнімоделі для опису поведінки досліджуваних об'єктів;

#### **досвід**:

- − розробки рішення з аналізу даних;
- − розробки рішення з машинного навчання;
- − вибору, побудови та верифікації статистичних моделей.

#### **РОЗДІЛ 1**

## <span id="page-5-0"></span>**ПОРЯДОК ВИКОНАННЯ КУРСОВОЇ РОБОТИ**

Основні етапи виконання курсової роботи:

- постановка задачі;
- − розробка сховища даних (опціонально)
	- а) розробка моделі сховища даних;
	- б) розробка ETL процесів;
	- в) завантаження даних за допомогою ETL процесів;
- − обґрунтування вибору методів інтелектуального аналізу даних та критеріїв оцінки якості моделей;
- − формування навчальних та тестових вибірок;
- застосування та порівняння ефективності методів інтелектуального аналізу даних для поставленого завдання;
- − оформлення пояснювальної записки;
- підготовка презентації та захист курсової роботи.

2.1 Загальна характеристика предметної області та постановка задачі Постановка задачі є самостійним етапом роботи по виконанню КР. На цьому етапі визначається предметна область, робиться огляд доступних джерел даних і наводиться опис постановки завдання аналізу даних.

2.2 Розробка моделі сховища даних (опціонально)

На цьому етапі виконується опис джерел даних та розробляється модель сховища даних у CASE засобі (наприклад Power Designer), формати даних.

2.3 Розробка ETL процесів (опціонально)

На цьому етапі розробляються ETL процеси для завантаження даних з зовнішніх джерел. Зовнішні джерела можуть бути представлені в вигляді окремих фалів, баз даних, зовнішніх систем з API інтерфейсом.

2.4 Завантаження даних за допомогою ETL процесів (опціонально)

-- 6 --

На цьому етапі відбувається первинне завантаження даних та налаштування періодичного завантаження даних.

2.5 Обґрунтування вибору методів та моделей інтелектуального аналізу

На цьому етапі відбувається теоретичне обґрунтування вибору методів інтелектуального аналізу даних для поставленої задачі. Необхідно провести аналіз літератури з використанням авторитетних наукових джерел (матеріали міжнародних конференцій, сайти arxiv.org і т.п.).

2.6 Застосування та порівняння ефективності методів та моделей інтелектуального аналізу даними для поставленого завдання

На цьому етапі відбувається застосування та порівняння методів інтелектуального аналізу даних в рамках поставленого завдання. Необхідно застосувати не менше 3-х методів (наприклад класифікація та кластеризація) та порівняти ефективність.

2.7 Оформлення пояснювальної записки

Пояснювальна записка оформлюється згідно вимог викладених у третьому та четвертому розділах даних методичних вказівок.

2.8 Захист курсової роботи

Організаційно-методичні засади підготовки та захисту курсових робіт визначено в «Положення про курсові роботи в Мелітопольському державному педагогічному університеті імені Богдана Хмельницького» [[8\]](#page-33-0).

Основні етапи виконання курсової роботи (табл. 1.1):

Таблиця 1.1

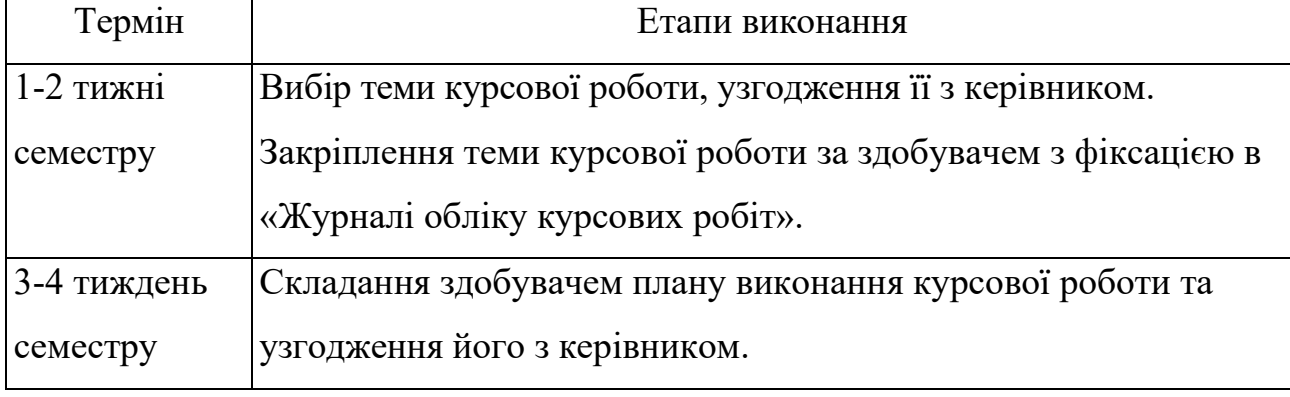

Орієнтовний календарний план виконання курсової роботи

-- 7 --

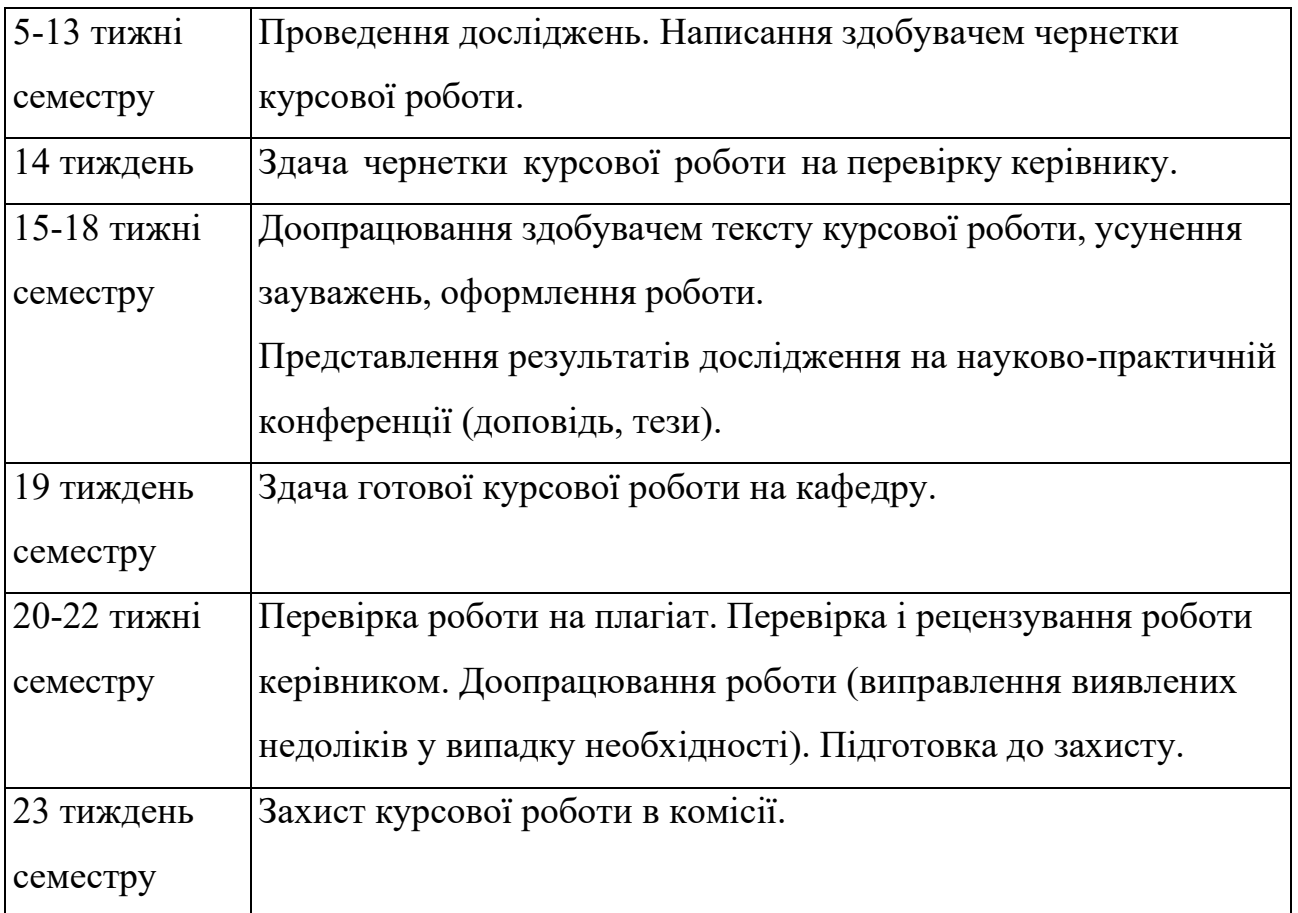

#### **РОЗДІЛ 2**

## <span id="page-8-0"></span>**СТРУКТУРА І ЗМІСТ КУРСОВОЇ РОБОТИ**

Обов'язковими структурними частинами пояснювальної записки є:

- − титульний лист;
- − зміст;
- − перелік умовних скорочень
- − вступ;
- − основна частина;
- − висновок;
- − перелік посилань;
- − додатки до пояснювальної записки.

**Титульний аркуш (Додаток Б)** містить вихідні дані роботи та поля для оцінювання. З нього починається нумерація сторінок роботи, але номер на ньому не проставляється.

**Зміст (Додаток В)** містить назви структурних частин, розділів, підрозділів із зазначенням номерів початкових сторінок. Назви розділів і підрозділів повинні бути стислими і зрозумілими, грамотно сформульованими.

**Перелік умовних скорочень** може бути поданий у вигляді окремого списку, якщо в курсовій роботі застосовується специфічна термінологія, використані маловідомі абревіатури, скорочення, символи тощо. Перелік друкується двома колонками: зліва за абеткою наводять скорочення, справа – їх розшифровку.

У **вступі** коротко розкривається призначення КР, ціль роботи, сутність вирішуваної задачі, дається загальна постановка завдання і методи його розв'язання. Вступ як розділ не нумерується.

**Основна частина** пояснювальної записки може складатися з розділів, підрозділів, пунктів, підпунктів<sup>1</sup>. Кожний розділ починають з нової сторінки.

<sup>1</sup> Дотримання в курсовій роботі запропонованої рубрикації не є обов'язковою вимогою

**В першому розділі** висвітлюється інформаційна сутність задачі – описується предметна область, наводиться опис джерел даних. В розділі треба конкретизувати, кому і навіщо потрібне це дослідження, що буде вхідними даними і в якому вигляді треба надати результат. Типові підрозділи:

Огляд предметної області ― короткий огляд предметної області, виявлення проблем, що потребують для вирішення поглибленого аналізу даних; вибір проблеми, для якої буде виконано аналіз; 1-3 сторінки.

Огляд доступних джерел даних ― огляд інформації про те, що вже зроблено іншими дослідниками для вирішення проблеми; збір інформації про доступні джерела даних і вибір переліку джерел, що будуть використані в роботі.

Постановка задачі ― формулювання мети дослідження та уточнення питань, на які повинен дати відповідь проведений аналіз.

**У другому** та подальших розділах розкриваються задачі. Студент має продемонструвати свою обізнаність в питаннях теорії і методології тих методів, які використовуються для розв'язання поставленої задачі.

**У другому розділі** розкриваються процеси збору та попередньої обробки даних (цей розділ може бути пропущений, якщо знайдено джерело даних, для яких попередня обробка не потрібна). Типові підрозділи:

Розробка моделі сховища даних ― наводиться опис джерел даних тарозробляється модель сховища даних у CASE засобі (наприклад Power Designer), обираються формати даних.

Розробка ETL процесів ― наводиться опис ETL процесів для завантаження даних з зовнішніх джерел. Зовнішні джерела можуть бути представлені в вигляді окремих фалів, баз даних, зовнішніх систем з API інтерфейсом.

Збір та попередня підготовка даних для аналізу ― наводиться описова статистика для зібраних даних, можна навести графіки. Якщо потрібна очистка даних, то вказати для чого і як саме вона виконується.

-- 10 --

**У третьому розділі** описують застосування методів та моделей інтелектуального аналізу даних та виконують їх порівняння ефективності для поставленого завдання. Типові підрозділи:

Визначення моделей та методів, що можуть бути використані ― робиться теоретичне обґрунтування вибору методів інтелектуального аналізу даних для поставленої задачі. Необхідно провести аналіз літератури з використанням авторитетних наукових джерел (матеріали міжнародних конференцій, сайти arxiv.org і т.п.).

Вибір ознак, що будуть використані для аналізу ― якщо використовуються не всі доступні ознаки, то їх вибір обґрунтовується.

Підготовка даних для навчання та верифікації моделей ― вказати, що саме було виконано для підготовки даних (способи обробки невизначених значень та викидів, нормалізація, тощо; як саме дані були розділені на навчаючу та тестову вибірки; які критерії буде використано для оцінки якості моделей).

Формування моделей ― вибір оптимального класу складності моделей (вказати, які критерії використано для вибору класу складності для кожного типу моделі, навести графіки).

Верифікація моделей ― навести результати верифікації моделей на тестових даних, бажано порівняти на графіку різні моделі.

Висновки щодо якості побудованих моделей ― вказати точність кожної моделі, яка з них краща на даному етапі, яку з них можна легше скоректувати при зміні/збільшенні навчальної вибірки.

Результати аналізу ― відповіді на питання, що були поставлені перед дослідженням.

**У висновках** в реферативній формі повинні бути описані результати, отримані студентом на кожному із етапів виконання роботи (аналітичному, етапі проектування програмного забезпечення, експериментальному дослідженню, аналізу отриманих результатів), а також висновки щодо досягнення мети курсової роботи. Тут необхідно наголосити на якісних і кількісних показниках здобутих результатів, обґрунтувати їх достовірність. Висновки як розділ не нумеруються.

**Перелік посилань** повинен включати усі літературні джерела, на які є посилання у тексті пояснювальної записки. Список повинен формуватися в порядку посилань за текстом і вміщувати бібліографічні відомості офіційно виданих книжок, статей, патентів, депонованих рукописів тощо. Як розділ перелік літератури не нумерується.

**В додатки** включають опис моделі даних, лістинг скриптів ETL процесів, програмний код застосованих методів та засобів, скріншоти тощо, які не увійшли до пояснювальної записки, але потрібні для пояснень.

*У додатку А* повинні міститися лістинги/скрипти. Тексти програм/скриптів повинні мати коментарі. Текст програми (функцій) повинен відповідати розробленим алгоритмам.

*У Додаток Б* за необхідності виносять проміжні математичні доведення, формули та розрахунки; таблиці, графіки, скріншоти тощо, які не увійшли до пояснювальної записки. Як розділ додатки не нумеруються, але кожен з додатків нумерується великими літерами алфавіту згідно ДСТУ 3008-95.

### **РОЗДІЛ 3**

## **ОФОРМЛЕННЯ КУРСОВОЇ РОБОТИ**

#### <span id="page-12-1"></span><span id="page-12-0"></span>**3.1. Загальні вимоги**

Курсова робота виконується державною мовою.

Обсяг курсової роботи становить 23-25 сторінок. До цього обсягу не входять сторінки зі списком використаних джерел та додатками.

Роботу набирають у текстовому редакторі і друкують з одного боку аркуша білого паперу формату А4 (210 х 297 мм) через 1,5 міжрядкових інтервали, використовуючи шрифт Times New Roman 14 розміру.

Текст роботи друкують, залишаючи поля таких розмірів: ліве – 30 мм, праве – 10 мм, верхнє і нижнє – 20 мм.

#### <span id="page-12-2"></span>**3.2. Нумерація сторінок, розділів, підрозділів, пунктів, підпунктів**

Сторінки роботи слід нумерувати у правому верхньому куті (верхній колонтитул) арабськими цифрами шрифтом Times New Roman 12 розміру без знаку № і без крапки у кінці, додержуючись наскрізної нумерації впродовж усього тексту роботи. Титульний аркуш (перша сторінка роботи) включають до загальної нумерації сторінок роботи, але на ньому номер сторінки не проставляють. Нумерацію починають зі «Змісту».

Заголовки структурних частин курсової роботи «ЗМІСТ», «ПЕРЕЛІК УМОВНИХ СКОРОЧЕНЬ», «ВСТУП», «РОЗДІЛ», «ВИСНОВКИ», «СПИСОК ВИКОРИСТАНИХ ДЖЕРЕЛ», «ДОДАТКИ» (без лапок) і назви розділів друкують великими літерами симетрично до тексту, без крапок в кінці, не підкреслюючи.

Цифру, що вказує на порядковий номер розділу, ставлять після слова «РОЗДІЛ», після неї крапку не ставлять, потім з нового рядка друкують заголовок розділу.

Підрозділи нумерують у межах кожного розділу. Номер підрозділу складається з номера розділу і порядкового номера підрозділу, між якими ставлять крапку. У кінці номера підрозділу також має стояти крапка, наприклад: «2.3.» (третій підрозділ другого розділу). Потім у тому ж рядку наводять заголовок підрозділу.

Заголовки підрозділів, пунктів друкують маленькими літерами (крім першої великої) з абзацного відступу. Крапку в кінці заголовка не ставлять. Якщо заголовок складається з двох або більше речень, їх розділяють крапкою.

Пункти нумерують у межах кожного підрозділу. Номер пункту складається з порядкових номерів розділу, підрозділу, пункту, між якими, а також після номера, ставлять крапку, наприклад: «1.3.2.» (другий пункт третього підрозділу першого розділу). Потім у тому ж рядку наводять заголовок пункту, хоча такого заголовка пункт може й не мати.

Після заголовку розділу залишають 2 вільні рядки. Відстань між заголовком підрозділу (пункту, підпункту) і текстом зверху і знизу має становити 1 вільний рядок. Заголовок пункту не відокремлюється вільними рядками від тексту.

Кожну структурну частину курсової роботи починають з нової сторінки. Новий підрозділ або пункт розпочинається на тій же сторінці, де закінчився попередній. Заголовок підрозділу або пункту разом з подальшим текстом переносять на наступну сторінку, якщо після нього не може розміститися 2 рядки тексту. Приклад оформлення заголовків наведено на рис. 3.1.

-- 14 --

 $\overline{3}$ 

### РОЗДІЛ 1

## ТЕХНОЛОГІЯ ІНТЕРНЕТУ РЕЧЕЙ ТА ЇЇ ВИКОРИСТАННЯ В ЗАКЛАДАХ ПРОФЕСІЙНО-ТЕХНІЧНОЇ ОСВІТИ

1.1. Характеристика базових понять дослідження

Базовими поняттями нашого дослідження є «технік-програміст» та «Інтернет речей», тому далі схарактеризуємо ці концепти.

Рис. 3.1. Приклад оформлення заголовків розділів і підрозділів

#### <span id="page-14-0"></span>**3.3. Оформлення переліків**

Перед переліком ставлять двокрапку. Перед кожною позицією переліку слід ставити арабську цифру з крапкою або дефіс. Нумеровані переліки доцільно використовувати, якщо необхідно показати послідовність або кількість окремих пунктів. В інших випадках варто використовувати переліки з маркерами.

Якщо елементами переліку є речення або абзаци тексту, то їх пишуть з великої літери, з абзацним відступом, завершуючи крапкою. Якщо елементи переліків є окремими словами, словосполученнями або короткими фразами, то їх пишуть з маленької літери й завершують крапкою з комою. Приклади переліків наведено на рис. 3.2.

| Нумерований список:                             | Ще один нумерований список: |  |  |
|-------------------------------------------------|-----------------------------|--|--|
| 1. Тут має бути речення.                        | 1) ПУНКТ 1;                 |  |  |
| 2. А тут друге речення.                         | 2) пункт 2;                 |  |  |
| 3. І третє речення також.                       | 3) пункт 3.                 |  |  |
|                                                 |                             |  |  |
| Список з маркерами:                             |                             |  |  |
| - слово або словосполучення, або коротка фраза; |                             |  |  |
| слово або словосполучення, або коротка фраза;   |                             |  |  |
| слово або словосполучення, або коротка фраза.   |                             |  |  |

Рис. 3.2. Приклади оформлення переліків

У тексті курсової роботи слід використовувати однотипні способи форматування переліків, наприклад, один вид для оформлення нумерованих переліків й один – для переліків з маркерами.

#### <span id="page-15-0"></span>**3.4. Оформлення ілюстрацій**

Ілюструють курсову роботу, виходячи із загального задуму дослідження, щоб включити ілюстрації необхідні та уникнути випадкових, другорядних. Зміст кожної ілюстрації має бути узгоджений з текстом.

Ілюстрації (фотографії, креслення, схеми, графіки, мапи тощо) необхідно розміщувати безпосередньо після тексту, де вони згадані вперше, або на наступній сторінці. Ілюстрації, розміщені на окремих сторінках курсової роботи, включають до загальної нумерації сторінок.

Ілюстрації позначають словом «Рис.» і нумерують послідовно в межах розділу, за винятком ілюстрацій, поданих у додатках. Номер ілюстрації складається з номера розділу і порядкового номера ілюстрації, між якими і після якого ставиться крапка. Приклад «Рис. 1.2.» (другий рисунок першого розділу). Назви ілюстрацій розміщують після їхніх номерів. При необхідності

ілюстрації доповнюють експлікацією – пояснювальними даними (підрисунковим підписом). Підрисунковий підпис розміщується симетрично до рисунку. Ілюстрація з підписом відокремлюється від тексту зверху і знизу одним вільним рядком (рис. 3.3).

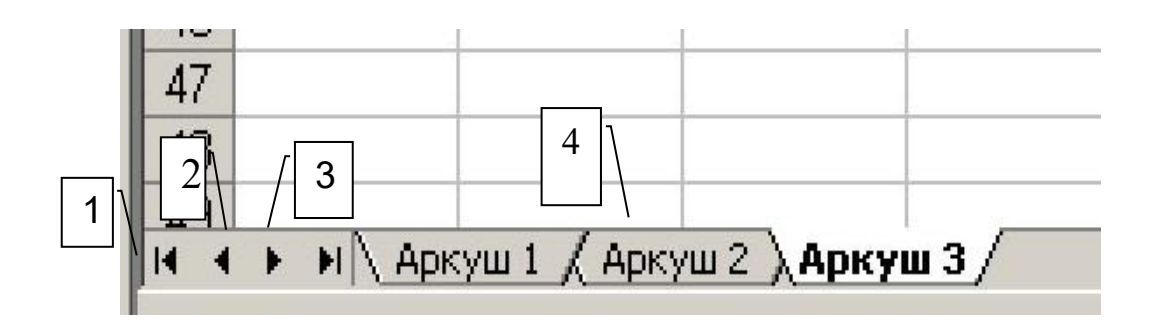

Рис. 1.2. Кнопки переміщення: 1 – на перший аркуш; 2 – на один аркуш вліво; 3 – на один аркуш вправо; 4 – вкладка.

Рис. 3.3. Приклад оформлення ілюстрації

На всі ілюстрації повинні бути посилання в тексті курсової роботи. Посилання на ілюстрації роботи вказують порядковим номером ілюстрації, наприклад, «рис. 1.2». Не варто оформлювати посилання на ілюстрації як самостійні фрази, в яких лише повторюється те, що міститься у підписі. У тому місці, де викладається тема, пов'язана з ілюстрацією, і де безпосередньому читачеві треба вказати на неї, розміщують посилання у вигляді виразу у круглих дужках (рис. 1.2)» або зворот типу: «...як це видно з рис. 1.2» або «…як це показано на рис. 1.2».

#### <span id="page-16-0"></span>**3.5. Оформлення таблиць**

Таблиці слід розташовувати безпосередньо після тексту, де вони згадані вперше або на наступній сторінці. Текст у таблицях у випадку необхідності можна оформлювати через 1 міжрядковий інтервал шрифтом розміру 12 пт.

Таблиці нумерують послідовно (за винятком таблиць, поданих у додатках) у межах розділу. У правому верхньому куті над відповідним заголовком таблиці розміщують напис «Таблиця» із зазначенням її номера.

Номер таблиці складається з номера розділу і порядкового номера таблиці, між якими ставиться крапка, наприклад: «Таблиця 1.2» (друга таблиця першого розділу).

Кожна таблиця повинна мати назву, яку розміщують над нею і друкують симетрично до тексту. Назву і слово «Таблиця» починають з великої літери. Назву не підкреслюють. Таблицю відокремлюють від тексту знизу і зверху одним вільним рядком (рис. 3.4).

| Таблиця 2.1                                     |                                                   |                 |         |
|-------------------------------------------------|---------------------------------------------------|-----------------|---------|
| Структура навчальної практики з Інтернету речей |                                                   |                 |         |
| No.                                             | Зміст діяльності                                  | Кількість годин |         |
| ДНЯ                                             |                                                   |                 | самост. |
| 1                                               | Настановна конференція. Ознайомлення здобувачів з | 2               |         |
|                                                 | програмою, завданнями, вимогами до звітності з    |                 |         |
|                                                 | практики. Розробка календарного плану.            |                 |         |
| 1                                               | Ознайомлення з теоретичним матеріалом:            | 4               | 0       |
|                                                 | - базові принципи ІоТ;                            |                 |         |
|                                                 | - загальна структура ІоТ-системи;                 |                 |         |
|                                                 | - напрямки практичного застосування ІоТ.          |                 |         |
| 2                                               | Ознайомлення з теоретичним матеріалом:            | 4               | 0       |
|                                                 | - базова архітектура Інтернету речей;             |                 |         |
|                                                 | - топології Інтернету речей;                      |                 |         |
|                                                 | - фундаментальні характеристики ІоТ;              |                 |         |
|                                                 | моделювання ІоТ-систем.                           |                 |         |
| 2                                               | Практична робота:                                 | 2               | Δ       |
|                                                 | – вивчення середовища віртуального моделювання    |                 |         |
|                                                 | Proteus abo Packet Tracer.                        |                 |         |

Рис. 3.4. Приклад оформлення таблиці

Таблицю розміщують у тексті так, щоб її можна було читати без повороту переплетеного блоку роботи або з поворотом за годинниковою стрілкою.

Таблицю з великою кількістю рядків можна переносити на наступний аркуш. При цьому слово «Таблиця», її номер і назву вказують один раз над першою частиною таблиці, а над іншими (перенесеними) пишуть слова

«Продовження табл.» і вказують її номер, наприклад: «*Продовження табл. 1.2*». Продовжуючи таблицю, дублюють головку таблиці або створюють рядок із номерами граф (рис. 3.5).

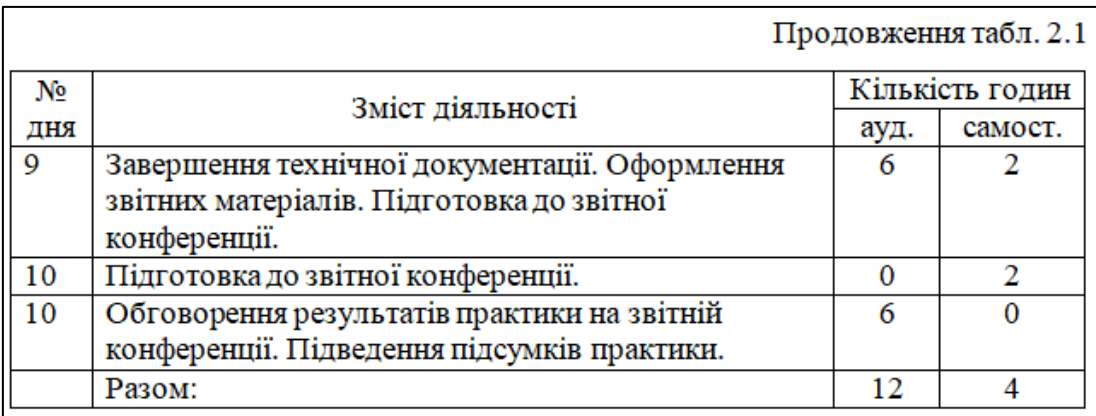

Рис. 3.5. Приклад оформлення продовження таблиці

Таблицю з великою кількістю граф можна ділити на частини і розміщувати одну над одною в межах тієї самої сторінки. При цьому в кожній частині таблиці повторюють її боковик.

На всі таблиці курсової роботи повинні бути посилання в тексті, при цьому слово «таблиця» в тексті роботи пишуть скорочено, наприклад: «...в табл. 2.6».

Якщо таблицю укладено на основі інформаційних джерел, опублікованих раніше, то в тексті роботи обов'язково слід вказати про це і надати посилання на джерело (рис. 3.6).

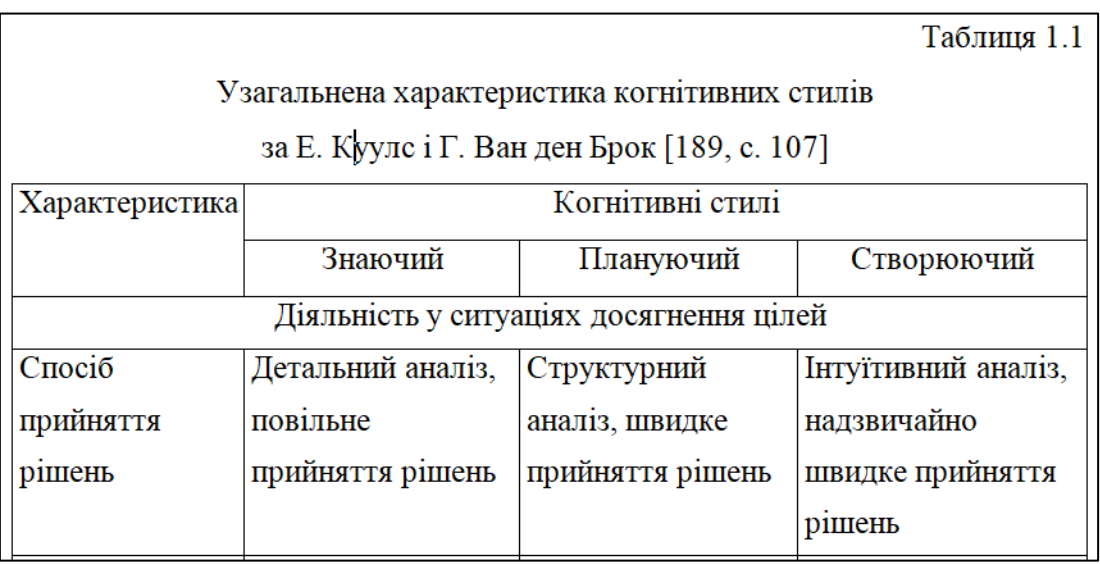

Рис. 3.6. Приклад оформлення таблиці, з посиланням на текст джерела

#### <span id="page-19-0"></span>**3.6. Правила подання формул**

Формули та рівняння розміщують безпосередньо після тексту, в якому вони згадуються, посередині сторінки, відділяючи їх від тексту зверху і знизу, а також одне від одного одним вільним рядком. Якщо рівняння не вміщується в один рядок, його переносять в інший після знаків рівності  $( = )$ , плюс  $( + )$ , мінус  $(-)$ , множення  $(x)$ , ділення  $(:).$ 

Розшифровку значень символів і числових коефіцієнтів треба подавати безпосередньо під формулою у тій послідовності, в якій вони у формулі зазначені. Перший рядок пояснення починають зі слова «де» без двокрапки, потім вказують символ, ставлять тире і записують пояснення з маленької літери (рис. 3.7). У випадку необхідності пояснення кожного символу і числового коефіцієнта можна починати з нового рядка, завершуючи кожний рядок крапкою з комою, а останній – крапкою.

Формули в курсовій роботі (якщо їх більше однієї) нумерують у межах розділу. Номер формули складається з номера розділу і порядкового номера формули у розділі, між якими ставлять крапку. Номери пишуть біля правого поля аркуша в одному рядку з відповідною формулою в круглих дужках, наприклад: (3.1) (перша формула третього розділу).

Середня гранична помилка частки розраховується за формулою

$$
\Delta \tilde{p} = \frac{t\sqrt{p(1-p)}}{n},\tag{2.4}
$$

де  $\Delta \tilde{p}$  – середня гранична помилка частки;  $t$  – критерій Стьюдента при заданому рівні істотності;  $p - \pi r$ нтома вага експертів, які мають певні ознаки, що встановлені організаторами експертизи;  $n -$ кількість експертів групи.

На підставі залежності (2.4) розраховуємо потрібну чисельність експертної групи (п) за умови, що значення решти показників задані.

#### Рис. 3.7. Приклад оформлення формули

Нумерувати рекомендується лише ті формули, на які у подальшому є посилання у тексті. Номер, який не вміщується в одному рядку з формулою, переносять у наступний, нижче формули. Номер формули при її перенесенні вміщують на рівні останнього рядка. Якщо формула знаходиться у рамці, то номер такої формули записують ззовні рамки з правого боку навпроти основного рядка формули. Номер формули-дробу подають на рівні основної горизонтальної риски формули. Номер групи формул, розміщених на окремих рядках і об'єднаних фігурною дужкою (парантезом), ставиться справа від вістря парантеза, яке знаходиться посередині групи формул і звернене в бік номера.

Формула входить до речення як його рівноправний елемент. Тому в кінці формул і в тексті перед ними розділові знаки ставлять відповідно до правил пунктуації.

Двокрапку перед формулою ставлять лише у випадках, передбачених правилами пунктуації: а) у тексті перед формулою є узагальнююче слово; б) цього вимагає побудова тексту, що передує формулі.

Розділовими знаками між формулами, котрі йдуть одна за одною і не відокремлені текстом, можуть бути кома або крапка з комою, що ставляться безпосередньо за формулою перед її номером.

Розділові знаки між формулами при парантезі (парантез – фігурна дужка) ставлять посередині парантеза. Після таких громіздких математичних виразів як визначники і матриці розділові знаки можна не ставити.

Для економії місця кілька коротких однотипних формул, відокремлених від тексту, можна подати в одному рядку, а не одну під одною. Невеликі і нескладні формули, що не мають самостійного значення, вписують безпосередньо у рядках тексту (рис. 3.8).

Частка експертів, стаж роботи яких понад 10 років, дорівнює  $p = \frac{m}{n} = \frac{75}{100} = 0,5.$ Гранична похибка частки  $\Delta p = 0,15.$ 

Рис. 3.8. Приклад оформлення формул всередині абзацу тексту

#### <span id="page-21-0"></span>**3.7. Цитування та посилання на використані джерела**

У процесі розв'язання досліджуваної проблеми обов'язково проводиться аналіз інформаційних джерел. Результати цього аналізу утворюють підґрунтя для авторських розробок та висновків, тому мають бути висвітлені в тексті курсової роботи.

У процесі написання курсової роботи студент повинен дотримуватись правил оформлення посилань на використані джерела та цитат. Порушення цих правил є одним із проявів академічної недоброчесності.

Якщо необхідно дослівно відтворити зміст певного джерела, оформлюється **цитування**. Науковий етикет вимагає точного відтворення цитованого тексту, без найменшого спотворення змісту джерела.

Загальні вимоги до цитування:

− текст цитати починається і закінчується лапками і наводиться в тій граматичній формі, в якій він поданий у джерелі, із збереженням особливостей авторського написання. Наукові терміни, запропоновані іншими авторами, не

виділяються лапками, за винятком тих, що викликали загальну полеміку. У цих випадках використовується вираз «так званий»;

− цитування має бути повним, без довільного скорочення авторського тексту і без перекручень думок автора. Допускається пропуск слів, речень, абзаців за умови, якщо це не спотворює авторського тексту; такі пропуски позначаються трьома крапками. Вони ставляться у будь-якому місці цитати (на початку, всередині, в кінці). Якщо перед вилученим текстом або за ним стояв розділовий знак, то він не зберігається;

− кожна цитата обов'язково супроводжується посиланням на джерело;

− при непрямому цитуванні (переказі, викладенні думок інших авторів своїми словами), що дає значну економію тексту, слід бути гранично точним у викладенні думок автора, коректним щодо оцінювання його результатів. Посилатися при цьому треба на джерело непрямого цитування;

− цитування не повинно бути ні надмірним, ні недостатнім, бо в обох випадках це може вплинути на рівень курсової роботи: надмірне цитування створює враження її компілятивності, а недостатнє – знижує наукову цінність викладеного матеріалу;

− якщо необхідно виявити власне ставлення до окремих слів або думок з цитованого тексту, то після них у круглих дужках ставлять знак оклику або знак питання.

**Посилання** в бібліографічному розумінні цього слова, означає вказівку на джерело інформації (книгу, статтю, документ тощо). Воно є обов'язковим, якщо в роботі наведено будь-яку інформацію, отриману з інформаційних джерел.

Посилання слід оформлювати у вигляді квадратних дужок безпосередньо в тексті роботи одразу після цитати чи даних, що потребують такого посилання. Спочатку зазначають арабськими цифрами порядковий номер джерела інформації, під яким воно внесено у «Список використаних джерел», а потім (через кому) – номер сторінки (чи сторінок), на яких вміщено саме ту інформацію, на яку робиться посилання, наприклад, «… текст цитати … [25,

-- 23 --

с. 235–237]». Якщо в роботі просто згадується якесь видання (джерело інформації), то посилання на нього не передбачає вказівку конкретних сторінок, наприклад, «… у працях [1–7]…», «… у працях [2–4; 17]…», «… як зазначається в роботі [12]».

При посиланні на розділи, підрозділи, пункти, підпункти, додатки курсової роботи зазначають їх номери, наприклад «… у розділі 4 …», «… дивись 2.1. …», «… за 3.4.4. …», «… відповідно до 2.3.4.3. …», «… у додатку Б …».

#### <span id="page-23-0"></span>**3.8. Оформлення списку використаних джерел**

Список використаних джерел – це обов'язкова складова наукового апарату курсової роботи, що містить повні бібліографічні описи використаних джерел і розміщується після висновків. Бібліографічний апарат є показником рівня обізнаності автора з наявною дослідницькою літературою за темою його роботи.

Перелік використаних літературних джерел, складений за чинними правилами «ДСТУ 8302:2015. Інформація та документація. Бібліографічне посилання. Загальні положення та правила складання» [[3;](#page-32-1) [6](#page-32-2)], наводиться у розділі «СПИСОК ВИКОРИСТАНИХ ДЖЕРЕЛ». Приклади бібліографічних описів наведено в **Додатку Г**.

Всі джерела у списку наводяться тією мовою, якою вони видані. Спочатку наводяться в алфавітному порядку джерела, зазначені кирилицею, а потім – латинкою, також впорядковані за абеткою.

Список використаних джерел повинен містити всі джерела, використані при написанні курсової роботи. На кожне джерело зі списку в роботі повинно бути посилання.

#### <span id="page-23-1"></span>**3.9. Оформлення додатків**

-- 24 --

Додатки оформлюють як продовження курсової роботи, її окрему частину, розміщуючи після списку використаних джерел у порядку появи на них посилань у тексті.

Кожен додаток починають з нової сторінки. Додаток має заголовок, надрукований угорі малими літерами з першої великої симетрично до тексту сторінки. З правого боку над заголовком малими літерами з першої великої друкується слово «Додаток \_» і велика літера, що позначає конкретний додаток. У наступному рядку посередині з великої літери друкується назва додатку.

Додатки треба позначати послідовно великими літерами української абетки, за винятком літер Ґ, Є, І, Ї, Й, О, Ч, Ь, наприклад, Додаток А, Додаток Б і т.д. Єдиний додаток позначається як Додаток А.

Ілюстрації, таблиці і формули, розміщені у додатках, нумерують у межах кожного додатка, наприклад: рис. Д.2 – другий рисунок додатка Д; формула (А.1) – перша формула додатка А.

#### **РОЗДІЛ 4**

## <span id="page-25-0"></span>**ПЕРЕВІРКА, ЗАХИСТ ТА ОЦІНЮВАННЯ КУРСОВОЇ РОБОТИ**

#### <span id="page-25-1"></span>**4.1. Порядок перевірки та захисту курсової роботи**

1. Завершена курсова робота здається на кафедру у друкованому й електронному вигляді за 3 тижні до захисту. Після реєстрації робота передається відповідальній особі з питань моніторингу і протидії академічній не доброчесності для перевірки на плагіат.

Експертиза на предмет вмісту плагіату та відповідності вимогам чинного законодавства України про захист авторських і суміжних прав здійснюється з використанням спеціалізованого програмного забезпечення.

Рекомендовані показники оригінальності: більше 70% – робота оригінальна та рекомендується до попереднього обговорення; 60-70% – робота задовольняє вимогам, але необхідно перевірити відповідність посилань та запозичень; 50-60% – робота рекомендується до попереднього обговорення після необхідних доопрацювань; менше 50% – робота не рекомендується до попереднього обговорення та потребує суттєвої переробки [\[7\]](#page-33-1).

2. Робота, яка за результатами перевірки на плагіат має задовільні показники унікальності, передається керівнику для перевірки і рецензування. В іншому випадку повертається студенту для доопрацювання з відповідними настановами.

3. Керівник перевіряє роботу і готує рецензію (**Додаток Д**), в якій надає характеристику роботі за показниками: актуальність теми; якість вивчення спеціальної літератури; логічність викладення матеріалу; ступінь самостійності роботи, творчий підхід автора до осмислення теоретичного та фактичного матеріалу; якість розроблених студентом пропозицій та ступінь їх практичної цінності; формулювання висновків; якість оформлення роботи та рівень грамотності. Необхідно відзначити позитивні сторони і недоліки роботи, а також зробити висновок про допуск роботи до захисту.

4. Робота, яка отримала позитивну рецензію, допускається до захисту. В іншому випадку вона повертається студенту на доопрацювання.

5. Захист курсової роботи проводиться прилюдно перед комісією у складі трьох науково-педагогічних працівників кафедри, у тому числі й керівника курсової роботи, згідно з графіком, затвердженим завідувачем кафедри.

6. Порядок захисту курсової роботи:

− доповідь студента (5-7 хвилин);

− відповідь на запитання членів комісії та присутніх на захисті студентів;

− оцінювання членами комісії якості виконання, змісту та захисту курсової роботи.

Орієнтовний зміст доповіді: актуальність теми; мета, завдання, об'єкт, предмет дослідження; важливі теоретичні положення (за необхідності); практичні результати дослідження; висновки.

Доповідь необхідно супроводжувати презентацією, обсяг якої може становити 10-12 слайдів.

7. Остаточна оцінка за курсову роботу фіксується на титульному аркуші роботи і засвідчується підписами членів комісії.

8. Оскільки курсова робота входить до складу навчальної дисципліни «Аналіз даних та машинне навчання», отримані студентами бали також фіксуються в журналі академічної групи та враховуються при обчисленні рейтингу з цієї дисципліни.

9. Політики, що стосуються здобувачів вищої освіти, які не виконали курсову роботу або отримали незадовільний бал, викладено в «Положенні про курсові роботи в Мелітопольському державному педагогічному університеті імені Богдана Хмельницького» [[8\]](#page-33-0).

#### <span id="page-27-0"></span>**4.2. Оцінювання курсової роботи**

Оцінювання якості виконання й захисту здобувачами вищої освіти курсових робіт здійснюється за 100-бальною шкалою (табл. 4.1, 4.2).

У процесі оцінювання до уваги беруться три аспекти:

1. Зміст:

− актуальність теми й обґрунтування її вибору;

− повнота, чіткість та логічність вступу й висновків;

− якість аналізу інформаційних джерел (використання актуальних вітчизняних та іноземних джерел, наявність відповідних посилань);

− ступінь розкриття теоретичних основ досліджуваної проблеми;

- − рівень обґрунтування та якість опису авторських розробок;
- − якість ілюстративного матеріалу;
- − дотримання норм академічної доброчесності;
- − ступінь самостійності проведеного дослідження.
- 2. Оформлення:
- − відповідність обсягу та оформлення роботи вимогам;
- − обґрунтоване та логічне структурування роботи;
- − якість оформлення списку використаних джерел;

− дотримання норм сучасної української мови та наукового стилю.

3. Захист:

− наявність та якість презентаційних матеріалів;

− чіткий, зрозумілий та стислий виклад основних положень і результатів проведеного дослідження;

− повнота й обґрунтованість відповідей на питання членів комісії за змістом роботи.

# Критерії оцінювання курсової роботи

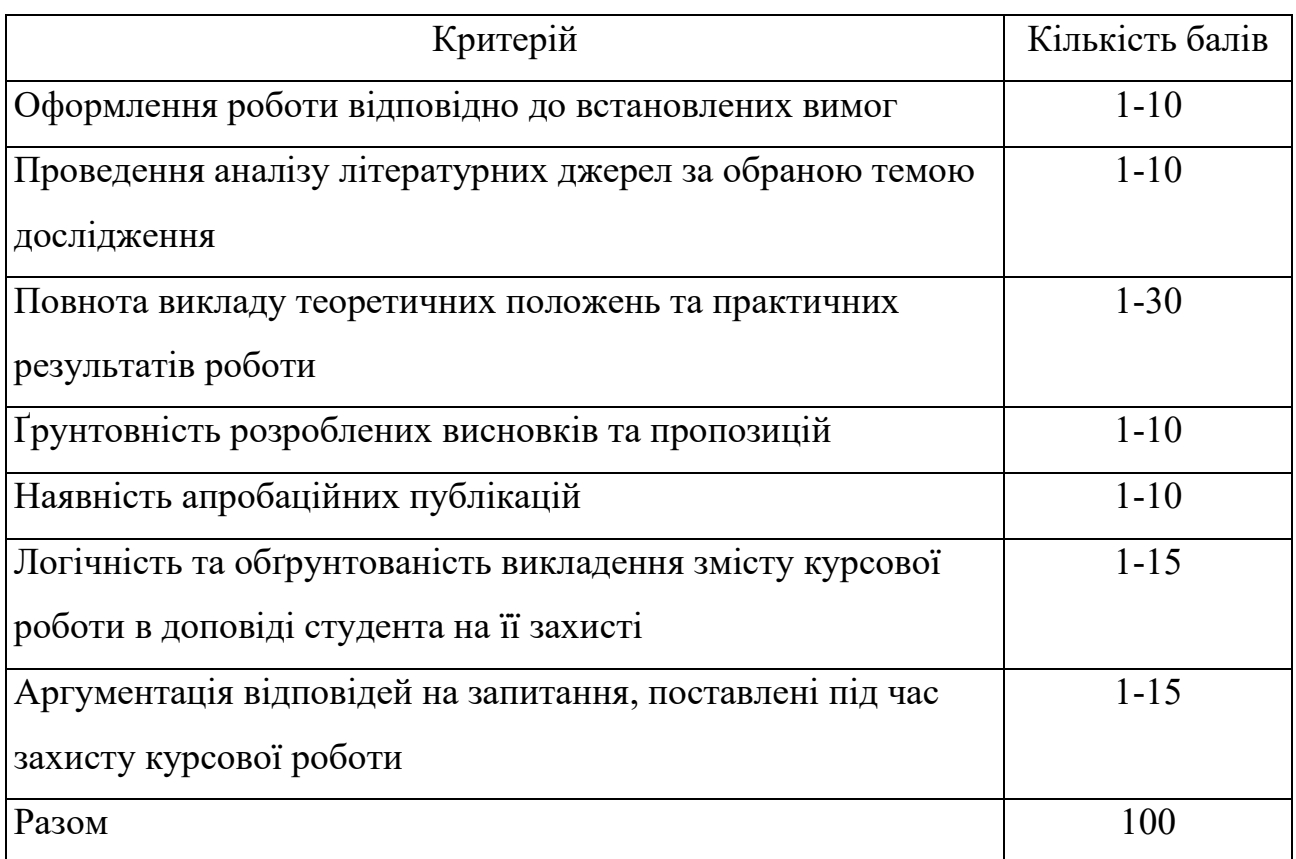

# Таблиця 4.2

Критерії оцінювання курсової роботи за 100-бальною шкалою

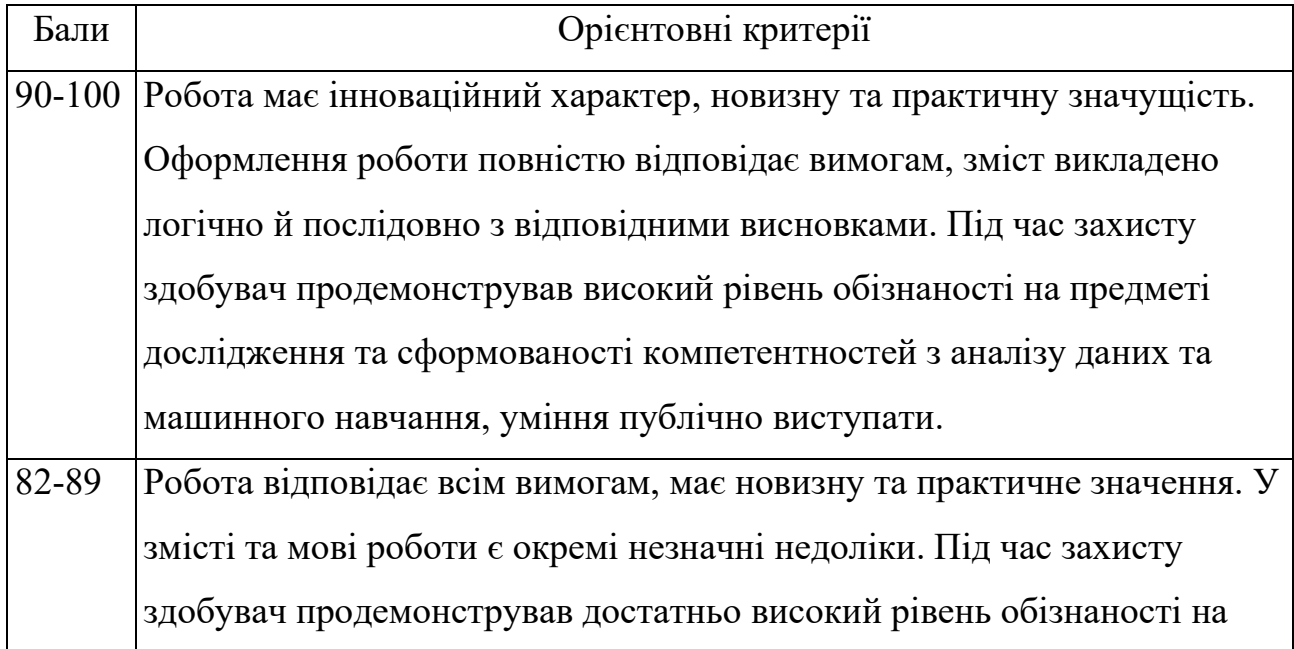

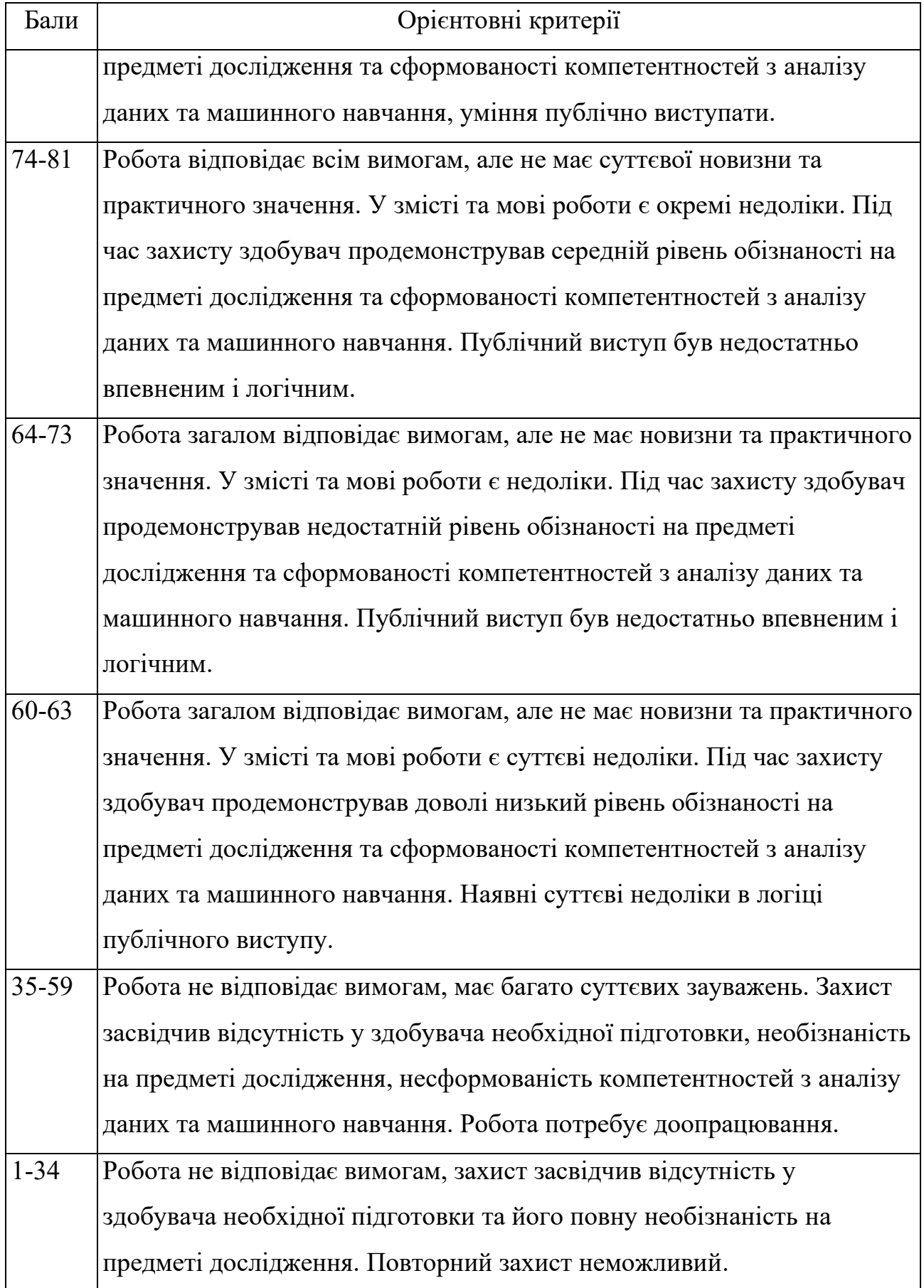

#### **РЕКОМЕНДОВАНА ЛІТЕРАТУРА**

<span id="page-30-0"></span>1. Бахрушин В.Є. Методи аналізу даних: навчальний посібник для студентів. Запоріжжя: КПУ, 2011. 268 с.

2. Данильченко О.М., Данильченко А.О. Інтелектуальний аналіз даних: Навч. посібник. Житомир: ЖДТУ, 2009. 405 с.

3. ДСТУ 3582:2013. Бібліографічний опис. Скорочення слів і словосполучень українською мовою. Загальні вимоги та правила (ISO 4:1984, NEQ; ISO 832:1994, NEQ). Вид. офіц. Київ : Мінекономрозвитку України, 2014. 15 с. (Інформація та документація).

4. ДСТУ 8302:2015. Інформація та документація. Бібліографічне посилання. Загальні положення та правила складання. [Уведено вперше ; чинний від 2016-07-01]. Київ : ДП «УкрНДНЦ», 2016. 17 с. (Інформація та документація). URL: http://lib.pnu.edu.ua/files/dstu-8302-2015.pdf.

5. Литвин В.В., Нікольський Ю.В., Пасічник В.В. Аналіз даних та знань. Навчальний посібник. Магнолія 2006, Серія: Комп'ютинг, 2021. 276 с.

6. Олійник А. О. Інтелектуальний аналіз даних : Навчальний посібник / А. О. Олійник, О. О. Олійник, С. О. Субботін. Запоріжжя : ЗНТУ, 2011. 278 с.

7. Оформлення бібліографічного опису для списку використаних джерел у наукових роботах (з урахуванням нормативних положень ДСТУ 8302:2015 Інформація та документація. Бібліографічне посилання. Загальні положення та правила складання). Методичні рекомендації / укл.: С. М. Захарченко, І. О. Науменко, О. В. Нестеренко. Полтава: Полтавська обласна наукова бібліотека імені І. П. Котляревського, 2019. 16 с. URL: https://library.chnpu.edu.ua/download/dstu\_8302.pdf.

8. Положення про запобігання академічного плагіату в освітній діяльності Мелітопольського державного педагогічного університету імені Богдана Хмельницького. МДПУ імені Б. Хмельницького, 2019. URL: https://drive.google.com/file/d/10RJA1I\_bMKp-kIqNq7894oAO6bnxwiP/view.

-- 31 --

9. Положення про курсові роботи в Мелітопольському державному педагогічному університеті імені Богдана Хмельницького. МДПУ імені Б. Хмельницького, 2019. URL: https://drive.google.com/file/d/1KnJRO51aJQTAV 5bGeXCMKcax\_xQFHZY1/view.

10. Ситник В. Ф., Краснюк М. Т. Інтелектуальний аналіз даних (дейтамайнінг): Навч. посібник. К.: КНЕУ, 2007. 376 с.

11. Ситник В.Ф., Краснюк М.Т. Інтелектуальний аналіз даних (дейтамайнінг): навч. посібник. К.: КНЕУ, 2007. 376 с

12. Черняк О.І. Інтелектуальний аналіз даних: підручник. К: Знання, 2014. 599с.

13. Bryman A., Handbook of Data Analysis. Pub. by Sage Publications, 2009, 728 p.

14. Daniel T. Larose, Data Mining methods and models. Wiley, 2006, p.322

15. Daniel T. Larose, Discovering knowledge in data. Wiley, 2005, p.222

16. Paprotny A. ,Thess M. , Realtime data mining. Springer, 2013, p.313

#### **СПИСОК ВИКОРИСТАНИХ ДЖЕРЕЛ**

<span id="page-32-0"></span>1. Барташевська Ю. М. Методичні вказівки щодо виконання курсової роботи з дисципліни «Інтелектуальний аналіз даних». Дніпро: Університет ім. Альфреда Нобеля, 2022. 14 с. URL: https://duan.edu.ua/images /staff/departments/IT/Files/Oboviazkovi\_osv\_komponenty/2022- 2023/03\_intelektualnij-analiz-danih\_mvp\_22kn.pdf.

2. Болюбаш Н. М. Методичні вказівки до виконання курсової роботи з дисципліни «Інтелектуальний аналіз даних». Миколаїв: Вид-во ЧНУ ім. Петра Могили, 2021. 28с. URL: https://dspace.chmnu.edu.ua/jspui/bitstream/ 123456789/478/1/Болюбаш%20Н.%20М.%20Метод.%20вказівки.%20Вип.%2034 7.pdf

<span id="page-32-1"></span>3. ДСТУ 8302:2015. Інформація та документація. Бібліографічне посилання. Загальні положення та правила складання. [Уведено вперше ; чинний від 2016-07-01]. Київ : ДП «УкрНДНЦ», 2016. 17 с. (Інформація та документація). URL: http://lib.pnu.edu.ua/files/dstu-8302-2015.pdf.

4. Ліхоузова Т.А., Олійник Ю.О. Аналіз даних в інформаційних системах. Курсова робота. Навчальний посібник. Київ: КПІ ім. Ігоря Сікорського, 2022. 26 с.

5. Мокін В. Б., Мокін О. Б., Дратований М. В. Методичні вказівки до виконання та оформлення курсової роботи з дисципліни «Інформаційні технології моніторингу та аналізу даних». Вінниця: Вінницький національний технічний університет, 2021. 33 с. URL: https://ecopy.posibnyky.vntu.edu.ua/txt/2021/ P2021- 021 Мокін B,%20Мокін Б ,%20Дратований EMB КР-ІТМАД.pdf

<span id="page-32-2"></span>6. Оформлення бібліографічного опису для списку використаних джерел у наукових роботах (з урахуванням нормативних положень ДСТУ 8302:2015 Інформація та документація. Бібліографічне посилання. Загальні положення та правила складання). Методичні рекомендації / укл.: С. М. Захарченко,

-- 33 --

І. О. Науменко, О. В. Нестеренко. Полтава: Полтавська обласна наукова бібліотека імені І. П. Котляревського, 2019. 16 с. URL: https://library.chnpu.edu.ua/download/dstu\_8302.pdf.

<span id="page-33-1"></span>7. Положення про запобігання академічного плагіату в освітній діяльності Мелітопольського державного педагогічного університету імені Богдана Хмельницького. МДПУ імені Б. Хмельницького, 2019. URL: https://drive.google.com/file/d/10RJA1I\_bMKp-kIqNq7894oAO6bnxwiP/view.

<span id="page-33-0"></span>8. Положення про курсові роботи в Мелітопольському державному педагогічному університеті імені Богдана Хмельницького. МДПУ імені Б. Хмельницького, 2019. URL: https://drive.google.com/file/d/1KnJRO51aJQTAV 5bGeXCMKcax\_xQFHZY1/view.

#### **ДОДАТКИ**

Додаток А

#### Орієнтовна тематика курсових робіт

<span id="page-34-1"></span><span id="page-34-0"></span>1. Розвідувальний аналіз даних (EDA): Напишіть програму мовою Python для виконання EDA на обраному вами наборі даних. Ваша програма повинна включати описову статистику, візуалізацію даних та методи очищення даних.

2. Лінійна регресія: Напишіть програму на Python для реалізації моделі лінійної регресії на обраному вами наборі даних. Ваша програма повинна включати підготовку даних, навчання моделі та оцінку моделі.

3. Логістична регресія: Напишіть програму мовою Python для реалізації моделі логістичної регресії на обраному вами наборі даних. Ваша програма повинна включати підготовку даних, навчання моделі та оцінювання моделі.

4. Дерева прийняття рішень: Напишіть програму на мові Python для реалізації класифікатора дерева рішень на обраному вами наборі даних. Ваша програма повинна включати підготовку даних, навчання моделі та оцінювання моделі.

5. Випадковий ліс: Напишіть програму на Python для реалізації класифікатора випадкового лісу на наборі даних за вашим вибором. Ваша програма повинна включати підготовку даних, навчання моделі та оцінювання моделі.

6. Кластеризація K-середніх: Напишіть програму на Python для реалізації алгоритму кластеризації K-Means на обраному вами наборі даних. Ваша програма повинна включати підготовку даних, навчання моделі та оцінку моделі.

7. Аналіз головних компонент (PCA): Напишіть програму мовою Python для реалізації алгоритму PCA на обраному вами наборі даних. Ваша програма повинна включати підготовку даних, навчання моделі та оцінювання моделі.

8. Машини опорних векторів (SVM): Напишіть програму на Python для реалізації SVM-класифікатора на обраному вами наборі даних. Ваша програма повинна включати підготовку даних, навчання моделі та оцінювання моделі.

9. Наївний Байєс: Напишіть програму на Python для реалізації класифікатора Naive Bayes на наборі даних за вашим вибором. Ваша програма повинна включати підготовку даних, навчання моделі та оцінювання моделі.

10.Аналіз часових рядів: Напишіть програму на мові Python для виконання аналізу часових рядів на обраному вами наборі даних. Ваша програма повинна включати підготовку даних, моделювання часових рядів та прогнозування часових рядів.

11. Завантажте набір даних і виконайте очищення даних шляхом обробки пропущених значень, неузгоджених даних і дублікатів. Завдання: як завантажувати набір даних, визначати відсутні значення, обробляти неузгоджені дані та видаляти дублікати, що є ключовими навичками в аналізі даних та машинному навчанні.

12.Дослідження та візуалізація набору даних для виявлення закономірностей і тенденцій. Завдання: як використовувати бібліотеки візуалізації даних Python для дослідження набору даних і виявлення закономірностей і тенденцій, що є важливим кроком в процесі аналізу даних.

13.Застосовувати описову статистику для узагальнення та аналізу даних. Завдання: як застосовувати описову статистику, таку як середнє значення, медіана, мода і стандартне відхилення, для узагальнення та аналізу даних, що є фундаментальною навичкою в аналізі даних.

14.Побудова лінійної регресійної моделі для прогнозування неперервної цільової змінної. Завдання: як побудувати лінійну регресійну модель за допомогою бібліотеки Python scikit-learn для прогнозування неперервної цільової змінної, що є базовим алгоритмом машинного навчання.

15.Реалізація алгоритму k-найближчих сусідів (KNN) для класифікації даних. Пояснення: Студенти дізнаються, як реалізувати алгоритм KNN за допомогою Python для класифікації даних, який є популярним алгоритмом

-- 36 --

машинного навчання, що використовується як для класифікації, так і для регресійних задач.

16.Оцінити продуктивність моделі машинного навчання за допомогою різних метрик. Завдання: як оцінити продуктивність моделі машинного навчання, використовуючи різні метрики, такі як точність, точність, пригадування і показник F1, що є критично важливим кроком в процесі розробки моделі.

17.Застосовувати методи відбору ознак для визначення найбільш релевантних ознак в наборі даних. Завдання: як за допомогою Python застосовувати методи відбору ознак для визначення найбільш релевантних ознак у наборі даних, що є важливим для покращення продуктивності моделі та зменшення надмірної підгонки.

18.Побудова класифікатора дерева рішень для класифікації даних. Завдання: як побудувати класифікатор дерева рішень за допомогою бібліотеки Python scikit-learn для класифікації даних, яка є популярним алгоритмом машинного навчання як для класифікації, так і для регресійних задач.

19.Реалізують алгоритм машини опорних векторів (SVM) для класифікації даних. Завдання: як реалізувати алгоритм SVM за допомогою Python для класифікації даних, який є популярним алгоритмом машинного навчання як для лінійних, так і для нелінійних задач класифікації.

20.Застосовувати методи кластеризації для виявлення груп схожих точок даних. Завдання: як застосовувати методи кластеризації за допомогою Python для виявлення груп схожих точок даних, що є важливим кроком у неконтрольованому машинному навчанні.

21.Побудова нейромережевої моделі для класифікації даних. Завдання: як побудувати нейромережеву модель, використовуючи бібліотеку Keras для класифікації даних в Python, яка є популярним алгоритмом глибокого навчання для задач класифікації зображень і текстів.

22.Застосовувати методи зменшення розмірності для зменшення кількості ознак у наборі даних. Завдання: як застосовувати методи зменшення

-- 37 --

розмірності за допомогою Python для зменшення кількості об'єктів у наборі даних, що є важливим для покращення продуктивності моделі та зменшення надмірного припасування.

23.Побудова класифікатора випадкового лісу для класифікації даних. Завдання: як побудувати класифікатор випадкового лісу, використовуючи бібліотеку scikit-learn для класифікації даних в Python, яка є популярним алгоритмом ансамблевого навчання для задач класифікації та регресії.

24.Застосують методи градієнтного бустингу для покращення продуктивності моделі. Завдання: як за допомогою Python застосовувати методи підвищення градієнта для покращення продуктивності моделі, що є потужною технікою машинного навчання для підвищення точності моделей.

25.Реалізація алгоритму логістичної регресії для класифікації даних. Завдання: як реалізувати алгоритм логістичної регресії за допомогою Python для класифікації даних, який є популярним алгоритмом машинного навчання, що використовується для задач бінарної класифікації.

26.Застосування методів обробки природної мови для аналізу текстових даних. Завдання: як застосовувати методи обробки природної мови за допомогою бібліотеки NLTK в Python для аналізу тексту.

27.Створіть систему рекомендацій, щоб рекомендувати елементи користувачам. Завдання: як створити систему рекомендацій за допомогою Python, щоб рекомендувати користувачам елементи на основі їхніх уподобань і минулих взаємодій, що є популярним застосуванням машинного навчання.

28.Застосування методів аналізу часових рядів для аналізу та прогнозування даних часових рядів. Завдання: як застосовувати методи аналізу часових рядів за допомогою Python для аналізу та прогнозування даних часових рядів, що є важливою навичкою для таких галузей, як фінанси та економіка.

29.Реалізація наївного алгоритму Байєса для класифікації даних. Завдання: як реалізувати наївний алгоритм Байєса за допомогою Python для класифікації даних, який є популярним алгоритмом машинного навчання, що використовується для задач класифікації тексту.

-- 38 --

30.Застосовувати методи навчання з переносом для покращення продуктивності моделі. Завдання: як застосовувати методи навчання з перенесенням, використовуючи Python для поліпшення продуктивності моделі, що є потужною технікою для використання попередньо навчених моделей для підвищення точності моделей.

Титульний аркуш

# <span id="page-39-0"></span>МЕЛІТОПОЛЬСЬКИЙ ДЕРЖАВНИЙ ПЕДАГОГІЧНИЙ УНІВЕРСИТЕТ ІМЕНІ БОГДАНА ХМЕЛЬНИЦЬКОГО

Кафедра інформатики і кібернетики

## **КУРСОВА РОБОТА**

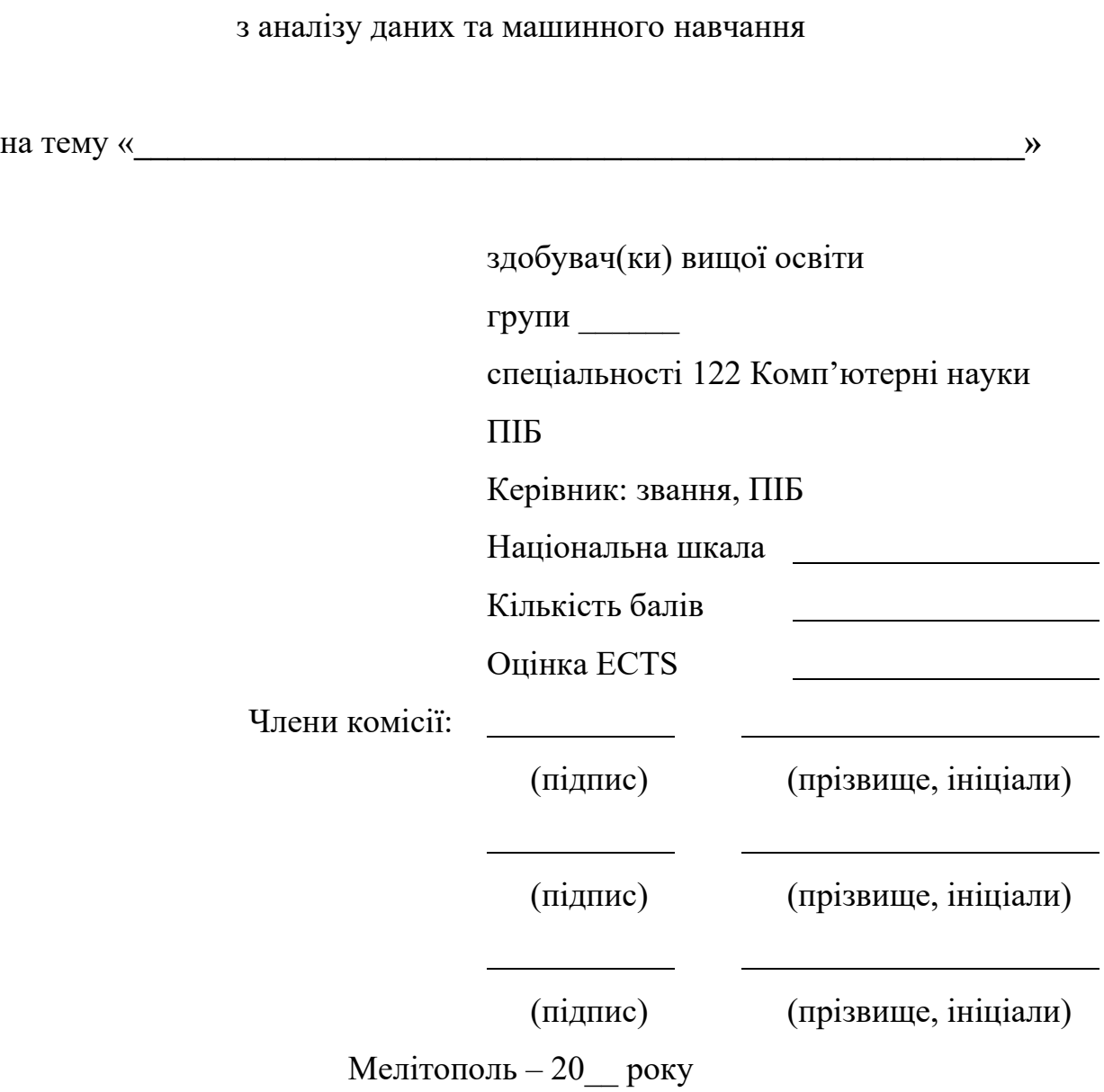

# <span id="page-40-0"></span>Приклад оформлення змісту курсової роботи

#### $3\mathrm{MICT}$

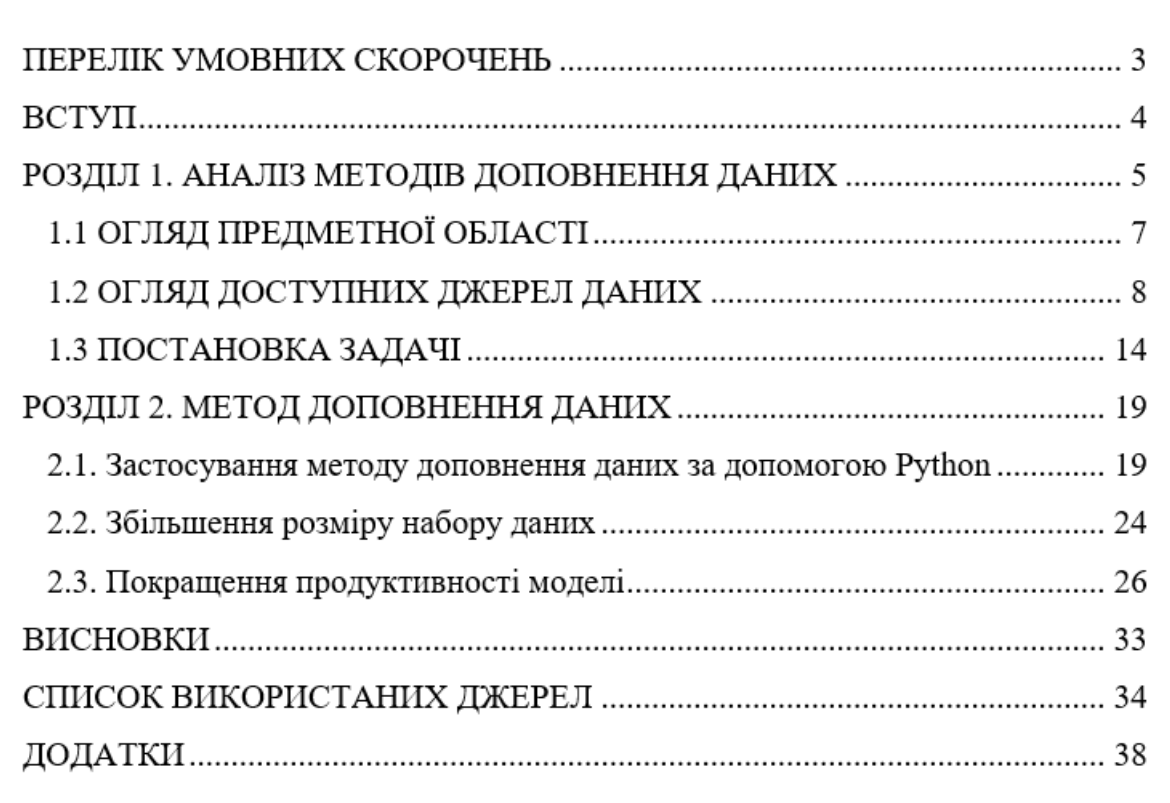

<span id="page-41-0"></span>Приклади оформлення бібліографічного опису в списку джерел *(згідно ДСТУ 8302:2015 «Інформація та документація. Бібліографічне посилання. Загальні положення та правила складання»)*

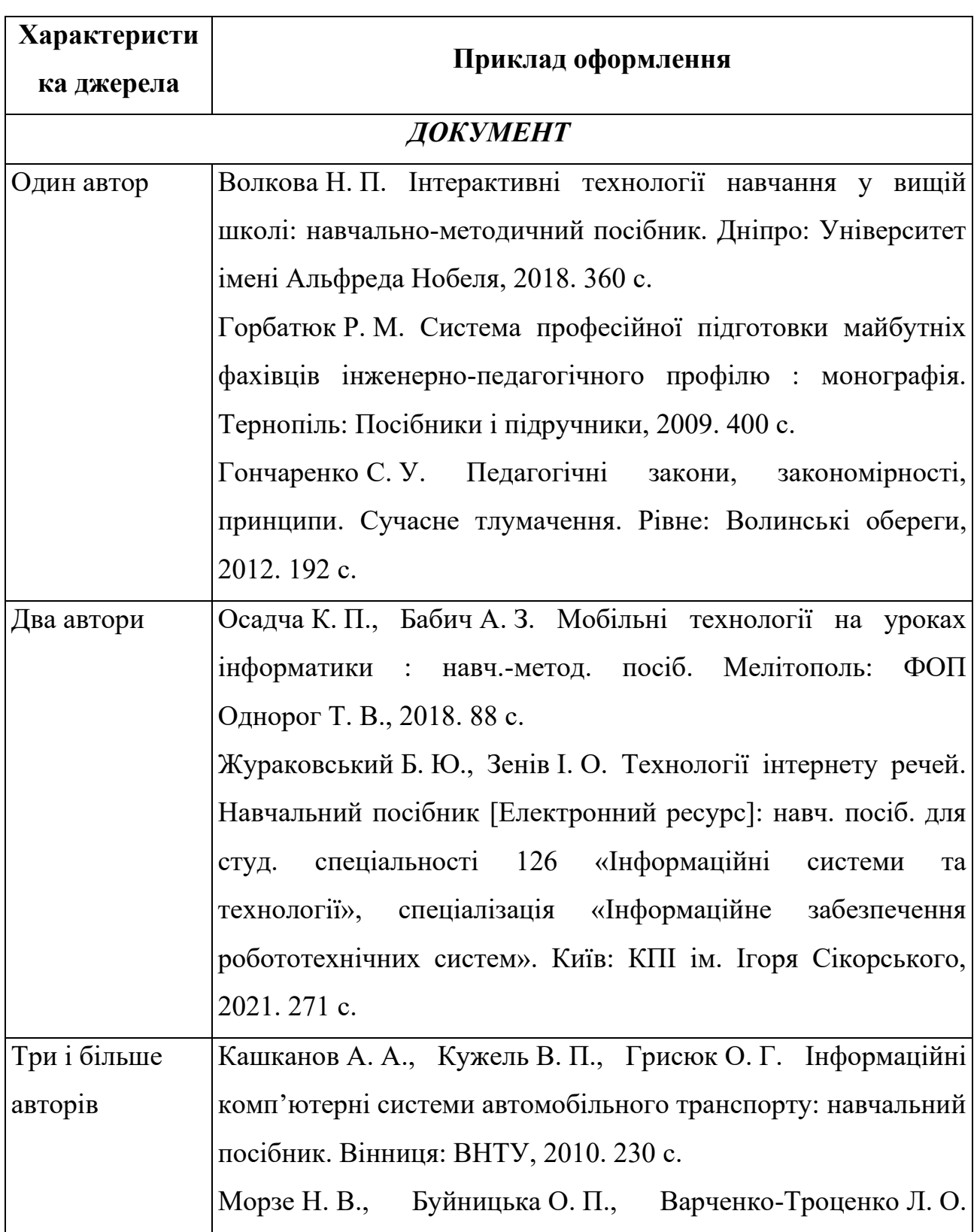

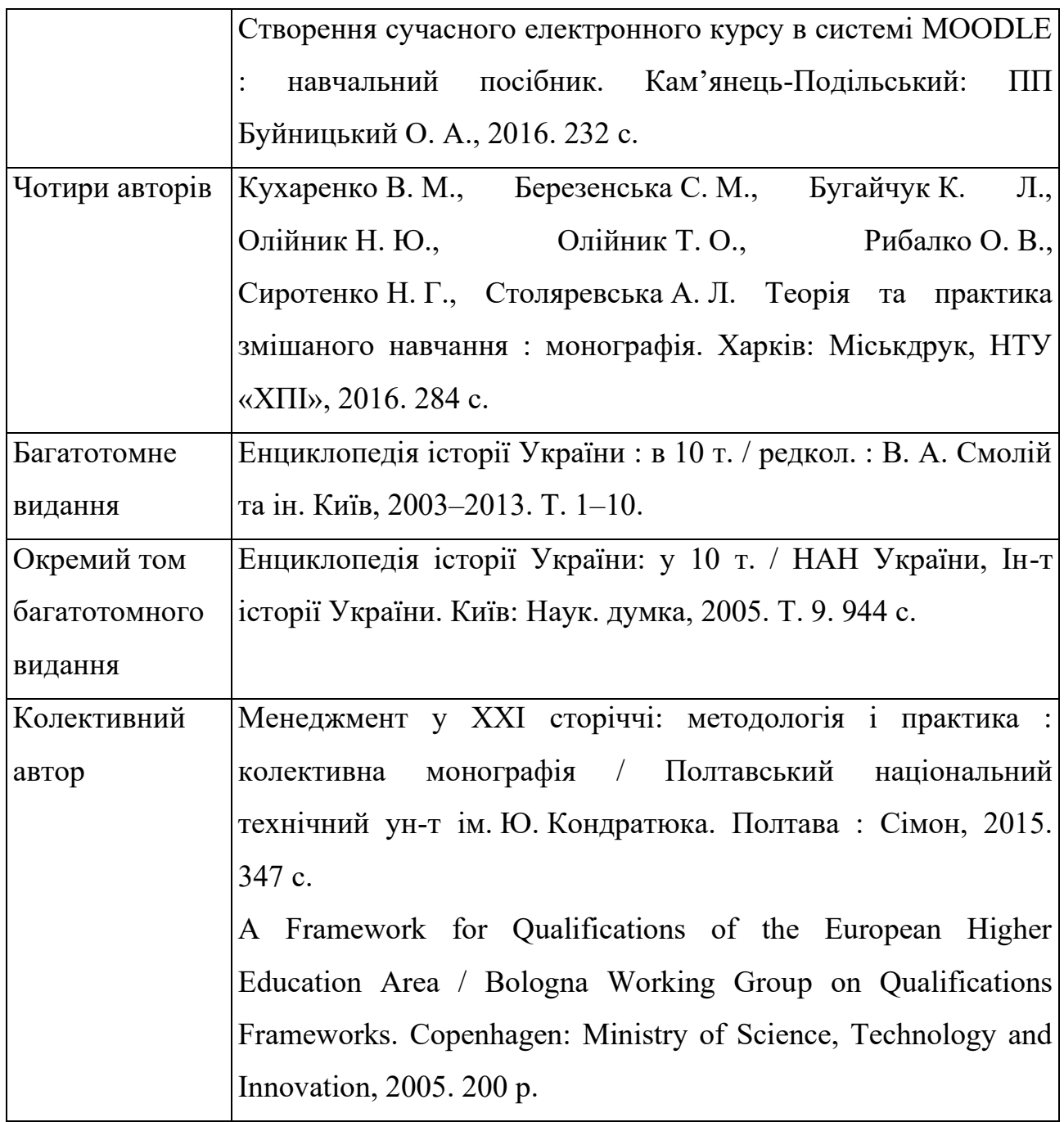

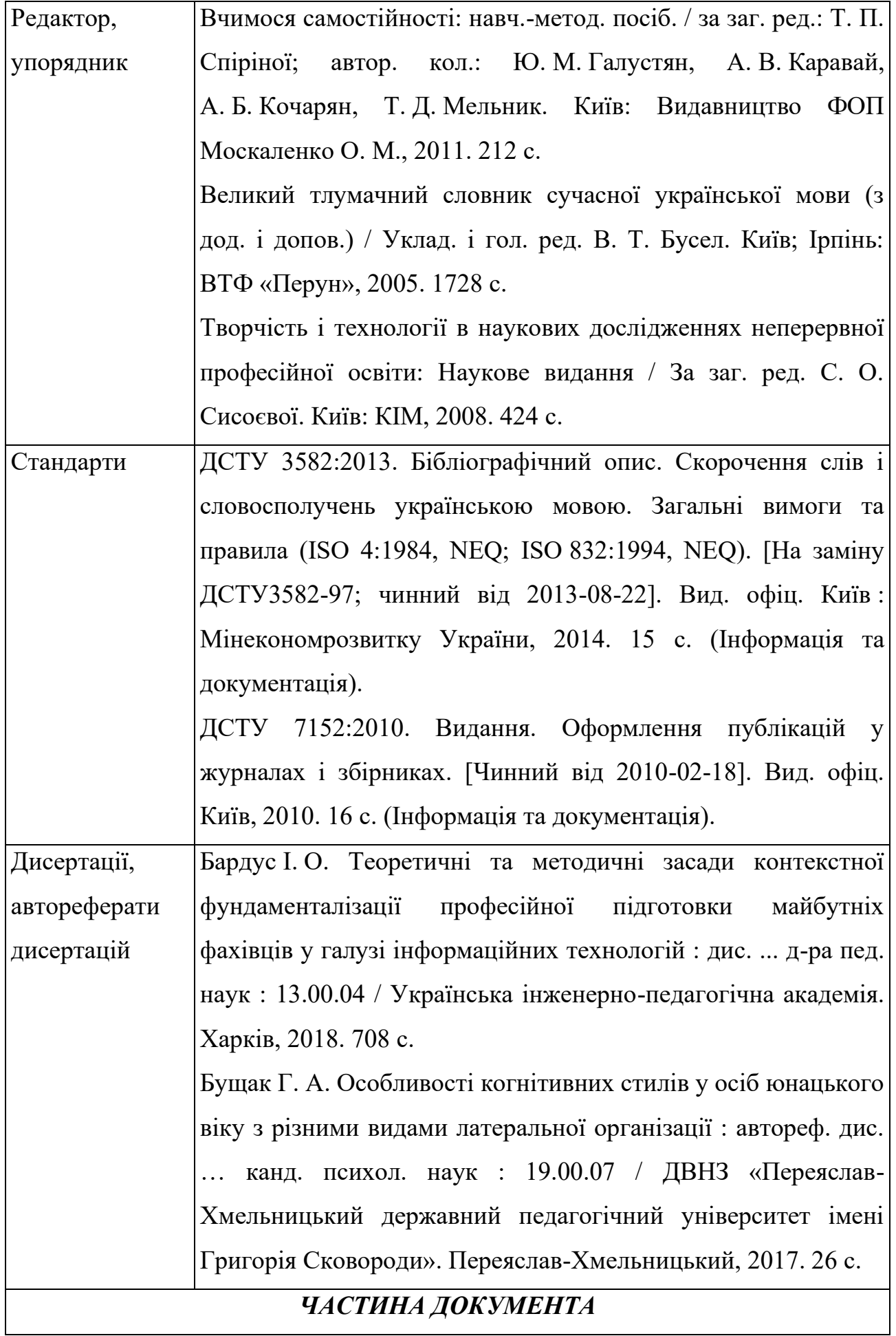

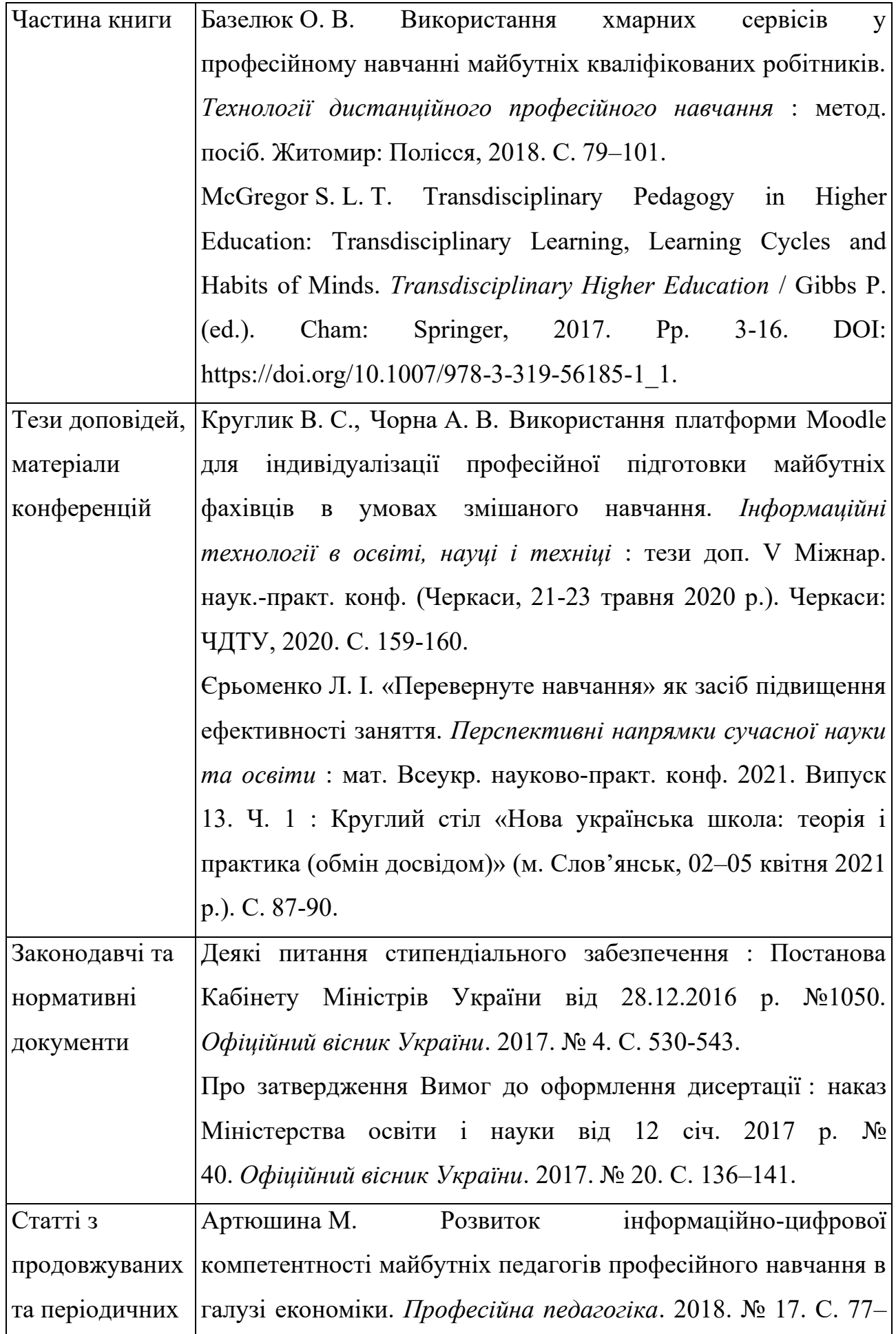

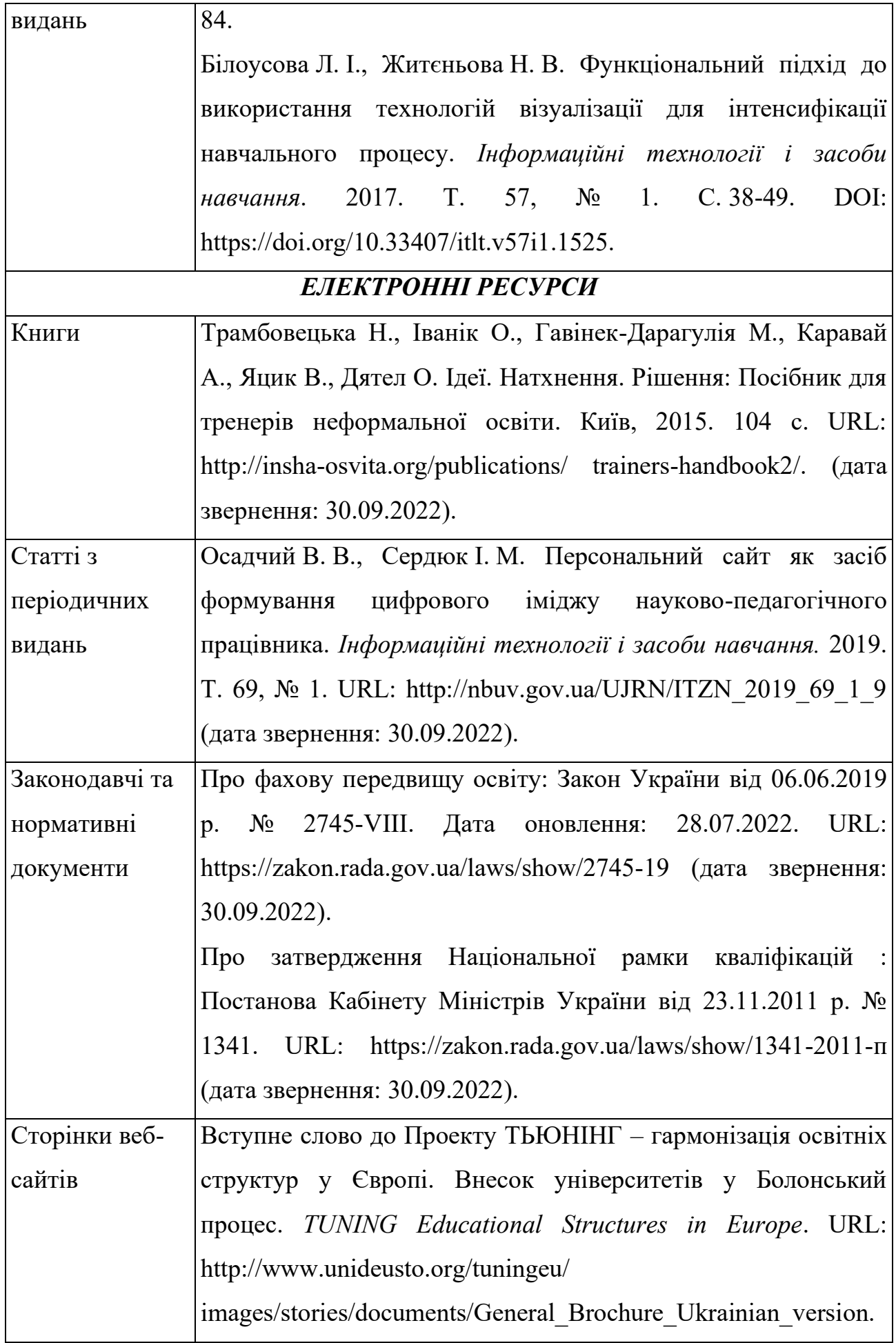

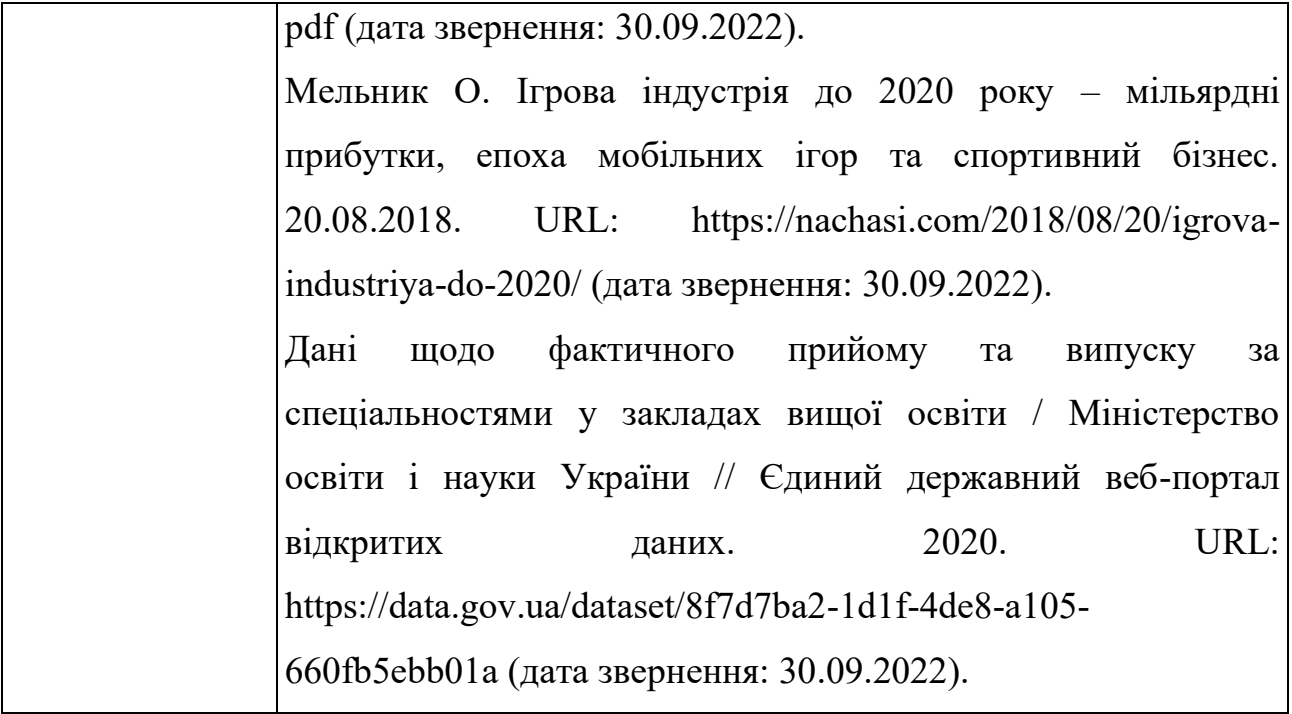

## Бланк рецензії

# <span id="page-47-0"></span>Мелітопольський державний педагогічний університет

## імені Богдана Хмельницького

# **Рецензія на курсову роботу**

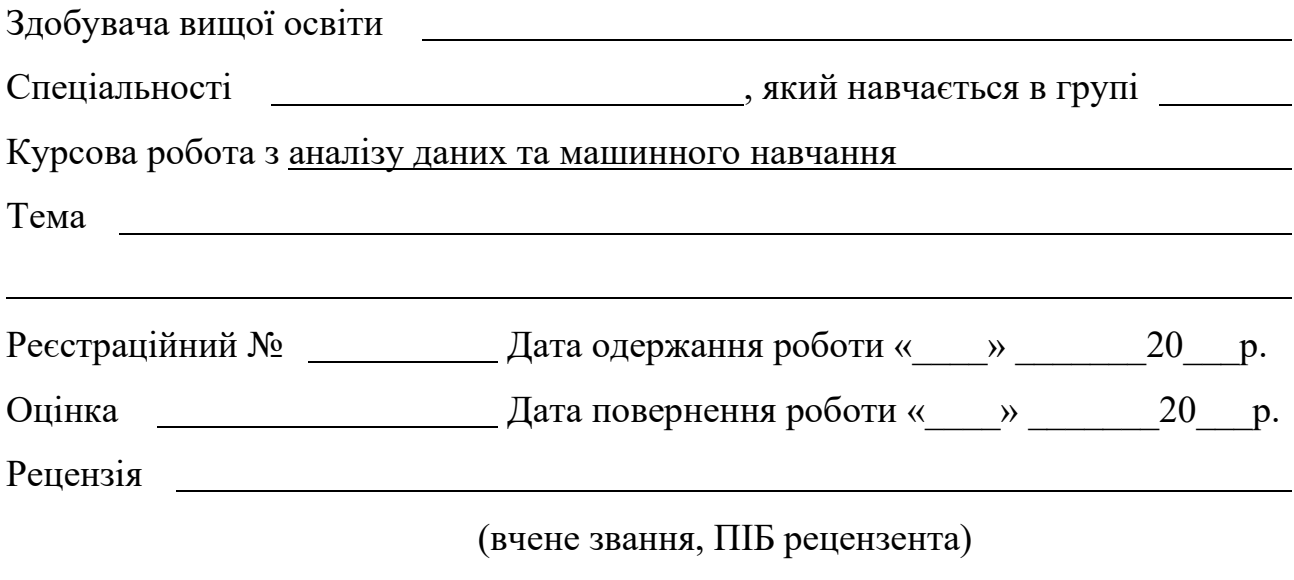

# **ЗМІСТ РЕЦЕНЗІЇ**

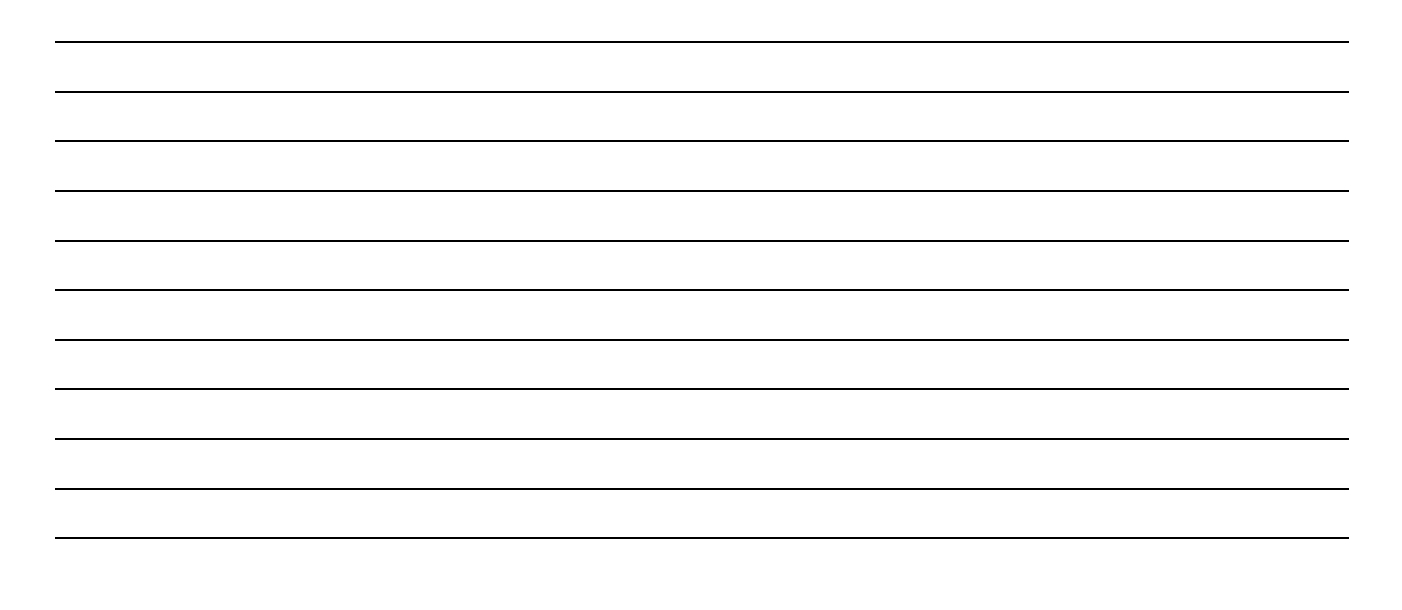

(підпис)

## Сіциліцин Юрій Олексакндрович

## МЕТОДИЧНІ РЕКОМЕНДАЦІЇ ДО ВИКОНАННЯ КУРСОВОЇ РОБОТИ З ДИСЦИПЛІНИ «АНАЛІЗ ДАНИХ ТА МАШИННЕ НАВЧАННЯ» ДЛЯ ЗДОБУВАЧІВ ВИЩОЇ ОСВІТИ ПЕРШОГО (БАКАЛАВРСЬКОГО) РІВНЯ СПЕЦІАЛЬНОСТІ 122 КОМП'ЮТЕРНІ НАУКИ

Самостійне електронне текстове мережеве видання

Відповідальний за випуск: Комп'ютерна верстка: Сіциліцин Ю.О.

Видавець і виготовлювач: МДПУ імені Богдана Хмельницького. Юридична адреса: вул. Гетьманська, 20, м. Мелітополь, Запорізька обл., Україна, 72312. Фактична адреса: вул. Наукового містечка, 59, м. Запоріжжя, Запорізька обл., Україна, 69000. Свідоцтво про внесення суб'єкта видавничої справи до Державного реєстру видавців, виробників і розповсюджувачів видавничої продукції ДК № 4324 від 16.05.2012 р.